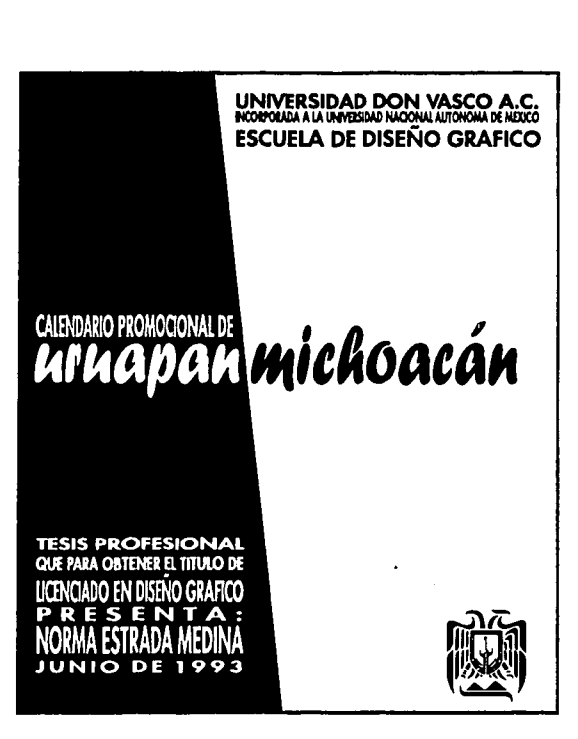

 $\gamma$ 

 $872731$ 

TESIS CON FALLA DE ORIGEN

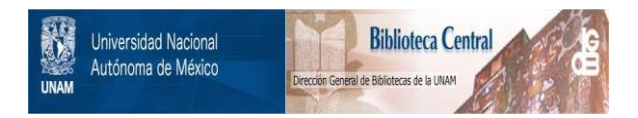

## **UNAM – Dirección General de Bibliotecas Tesis Digitales Restricciones de uso**

## **DERECHOS RESERVADOS © PROHIBIDA SU REPRODUCCIÓN TOTAL O PARCIAL**

Todo el material contenido en esta tesis está protegido por la Ley Federal del Derecho de Autor (LFDA) de los Estados Unidos Mexicanos (México).

El uso de imágenes, fragmentos de videos, y demás material que sea objeto de protección de los derechos de autor, será exclusivamente para fines educativos e informativos y deberá citar la fuente donde la obtuvo mencionando el autor o autores. Cualquier uso distinto como el lucro, reproducción, edición o modificación, será perseguido y sancionado por el respectivo titular de los Derechos de Autor.

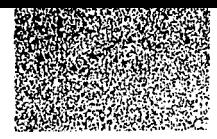

## Dedicatoria

Dedico éste, mi proyecto de tesis a mis padres Rafael Estrada Maldonado Y Graciela Medina de Estrada por sus sacrificios, esfuerzos y apoyo económico que me brindaron en el transcurso de mi formación profesional.

## Agradecimientos

Agradezco a Dios por haberme permitido terminar con bien mi carrera profesional.

A mi hermano, por su apoyo.

A mis profesores, por transmittrme sus conocimientos y experiencias.

A mis amigos por su amistad y ayuda Incondicional.

Y principalmente a mis padres por todo su apoyo moral y aliento para que culminara éste periodo de mi vida.

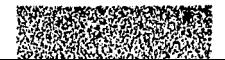

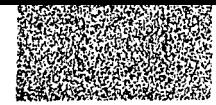

## Indice

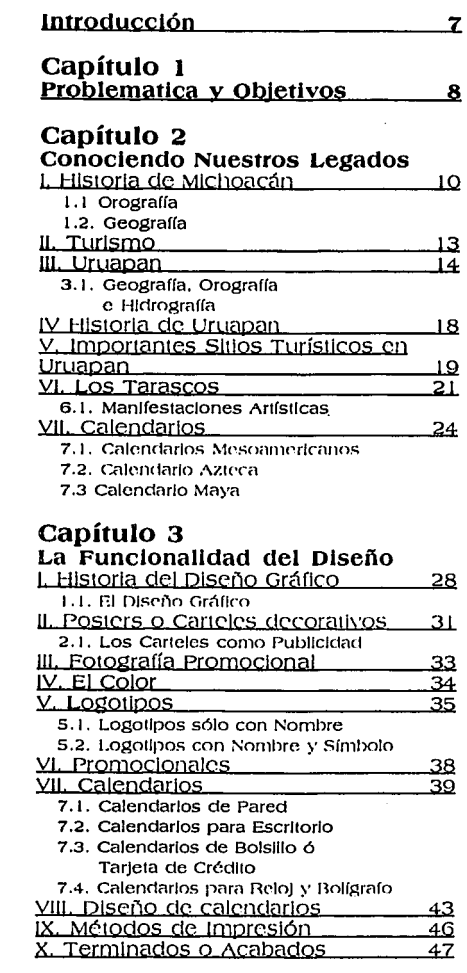

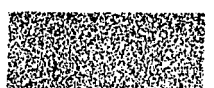

#### **Conclusiones**

#### Aportación: **Calendario Promocional de Uruapan Michoacan**

### **Capítulo 4**

#### **Introducción** 54

#### **Identidad del calendario**

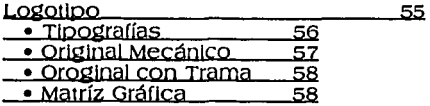

#### **Formato y Forma de Calendario**

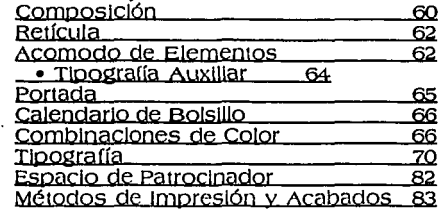

#### **Bibliografía**

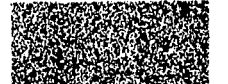

•

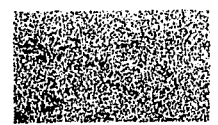

# **Introducción**

a necesidad de comunicarse con los demás surge desde la edad<br>primitiva, primero nos comunicarnos para conocernos unos a los<br>otros, conocer nuestros estilos de vida, y después para conocer<br>civilizaciones, siempre con un esp primitiva, primero nos comunicamos para conocernos unos a los otros. conocer nuestros estilos de vida, *y* después para conocer otras c1v111zaciones. siempre con un espíritu de superación. A través de · las culturas tratamos de mostrar la tradición y los bellos lugares con los que contamos. siendo importante que en todos los Estados de la Repl'.1biica Mexicana den a conocer sus mejores atractivos, creando una buena aceptación en el turismo nacional como en el extranjero.

Como otras cludades. Uruapan tiene la suerte de poseer riquezas naturales y hermosas tradiciones para darse a conocer, siendo un apoyo para la economía. cubriendo así una parte de nuestras necesidades.

Hoy en día, la comunicación se puede dar en diferentes situaciones;<br>un Diseñador Gráfico comunica por medio de imágenes, transformando las<br>ideas y conceptos en una forma que se estructura para dar a conocer un determinado fin, contando con diferentes métodos para transmitir el mensaje se debe elegir una aplicación adecuada, en éste caso el calendario, para promover la ciudad de uruapan a través de sus atractivos turísticos, con apoyo de fotografías de los mejores lugares y escenas con tradición.

Es así que el diseñador gráfico influye de manera directa en el turismo. ya que el calendario servirá para mostrarse como artículo de decoración o de colección.

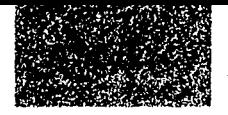

# Capítulo

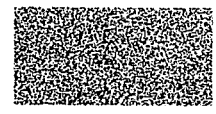

## **Problemática y Objetivos**

I desarrollo de los pueblos<br>
en épocas pasadas<br>
dependia de la forma de<br>
comunicación que tenían<br>
dandose a conocer por medio de su dependla de la forma de comunicación que tenían para con los demás. cultura y tradiciones creando así un mejor modo de vida.

con el paso del tiempo los pueblos empezaron a crecer y a expanderse convirtiéndose en grandes ciudades que desbancaban a los pequeños poblados. siendo mucho más difícil darse a conocer entre ellas ya sea por las enormes distancias que hay unas de otras o por los diferentes Idiomas con los que cuentan. dejando entonces sin oportunidad de mejorar su economía la cual depende del turismo que la visita.

Las ciudades de Mlchoacán se dieron a conocer gracias a los hermosos paisajes que tienen; sin embargo, solo se muestra una pequeña parte de lo que poseen en<br>realidad ya que este Estado cuenta con una gran riqueza natural. además de diversas tradiciones heredadas de los tarascos Indígenas de estos lugares. donde sus dotes artísticos generalmente los tienen en el terreno de las artesanías y en su gastronomía.

uruapan como ciudad mlcl1oacana y situada en la Sierra central a las orlllas de la Meseta Tarasca. la hace ser puerta del comercio de diversas ciudades además de punto central de sitios visitados por turistas de diferentes partes de la República y del extranjero.

> El comercio en antigua ciulllzac/ón Tarasca

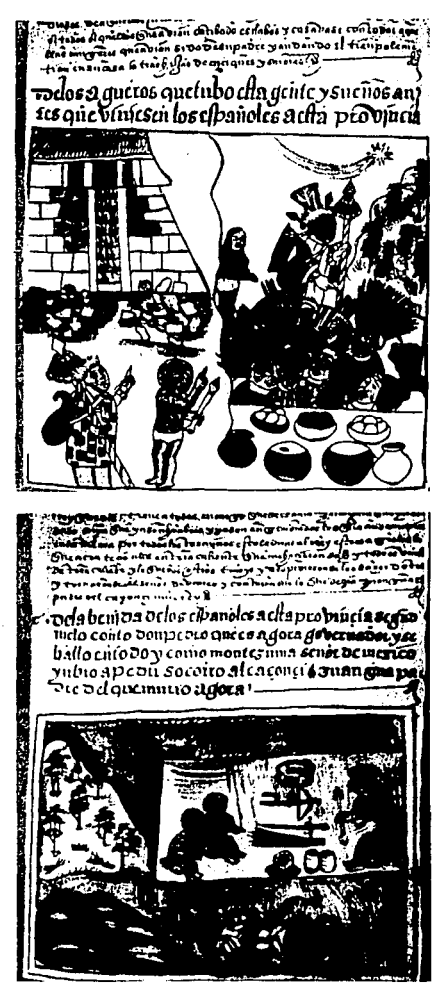

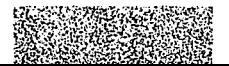

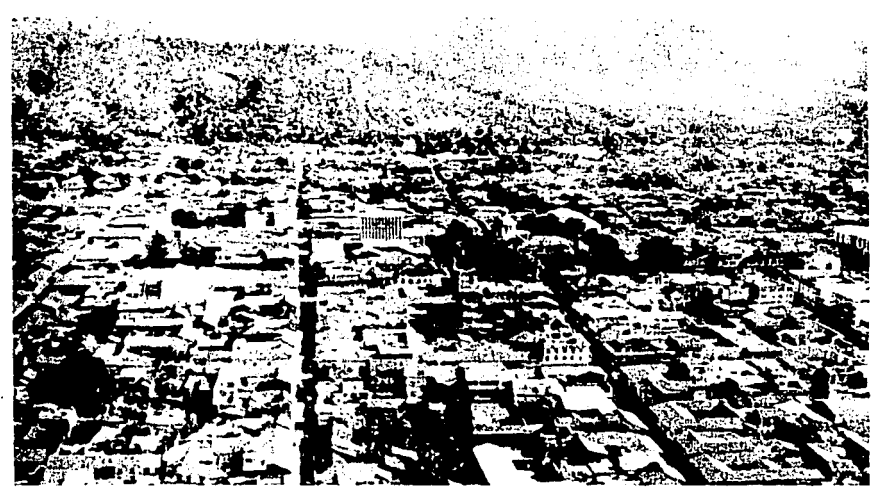

Panorómica de Ja ciudad de Uruapan.

•

Contando entonces con atractivos naturales muy hermosos y tradiciones varias, nos Invita a realizar una promoción adecuada para el mejoramiento de su economía, solucionando así algunos problemas por los que atravesamos los cuales es por la falta de un conocimiento adecuado para la buena difusión del lugar, no sabiendo aprovechar en gran medida de los atractivos que tenemos dejándolos acabar.sin conseguir un funcionamiento adecuado.

Teniendo diferentes<br>soluciones al problema, se cuenta con variadas opciones para su promoción tales como: carteles, folletos, calendarios, guias turísticas, etc., escogiendo el mejor para la atracción del turismo que nos visita

conslguiendolo por medio de fotografías que muestren todo el esplendor tradicional que poseen.

creándose un calendario de promoción se mostraron no solo una sino doce fotografias que darán muestra de la cultura y paisajes de nuestra ciudad uruapan. además de las manifestaciones artísticas como la sensibilidad estética que transmiten los tarascos en sus artesanías y los grandiosos paisajes naturales que existen.

ES así que el Diseñador .Gráfico puede. contribuir. con la promoción de la ciudad aprovechando los mejores atractivos con los que esta cuenta, y dandole al turismo una forma bella y útil de conocer Uruapan.

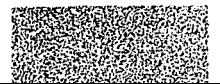

# Capítulo 11

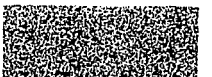

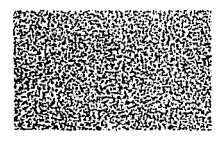

# **Conociendo Nuestros** Legados

## **L. HISTORIA DE** MICHOACAN.

L estado comienza con un grupo independiente que fundó sus ciudades en las riveras del Lago de Pátzcuaro y cuyos restos<br>pueden verse en Tzintzuntzan e Ihuatzio. La época colonial se desarrolló sobre todo en Morelia, la ciudad típica española, y en Pátzcuaro.<br>con fuerte influencia indígena. Del porfiriato queda una muestra en el poblado de Nueva Italia.

En Michoacán han nacido y vivido grandes hombres de todos los tiempos, desde el rey Tariácuri y don<br>Vasco de Quiroga, José María Morelos y Agustín Iturbide, hasta Melchor Ocampo y Lázaro Cárdenas.

Las artesanías tienen una larga tradición, Los tarascos fueron grandes artífices que desarrollaron el arte plumario, que tanto asombró. Son

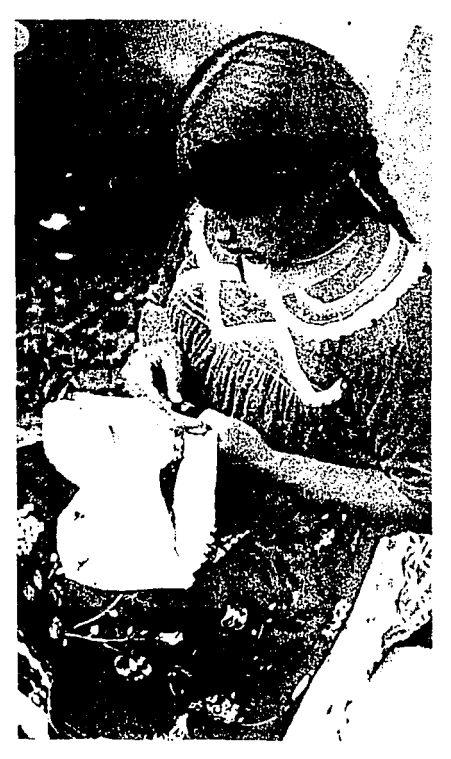

Relación de Michoacán: entrada de · los tres primeros españoles a caballo.

Indígena tarasca. bordando.

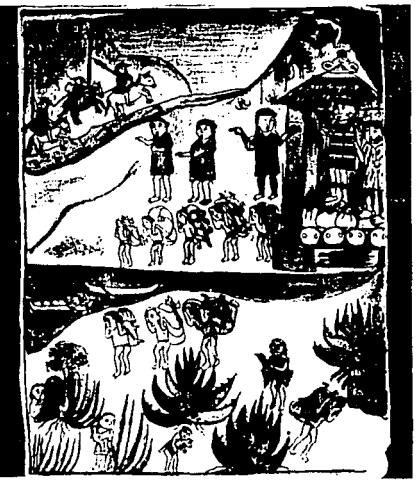

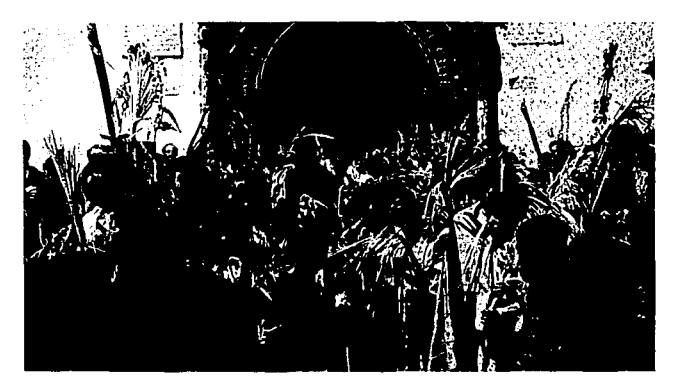

famosas las lacas, las guitarras, los tejidos. los bordados, deshilados, los muebles y los muchos tipos de cerámica, que en cada región tiene características peculiares. sin olvidar las imágenes hechas con caña de maíz. de las que la Virgen de la Salud es la más conocida.

Las fiestas michoacanas. paganas y religiosas, son siempre habitantes de Michoacán guardan sus tradiciones. y ofrecen al visitante deliciosos platillos como el pollo placero, el exquisito pescado blanco de Pátzcuaro, los Inigualables uchepos, las sabrosas corundas y, sobre todo, dulces delicados e Inolvidables.

#### **1 .1 OROGRAFJA.**

•

Exceptuando la zona norte,<br>el estado queda cruzado por dos grandes cordilleras: la del centro y la del sur. La sierra del centro que fornía parte de Eje volcánico, se desprende del Nevado de Toluca; atraviesa ál estado de este a oeste y se manifiesta Domingo de *Ramos,*  ciudad de Uruapan.

hasta constituir ejes montañosos secundarlos. Esta cordillera origina las sierras de Tlalpujahua. Angangueo y Zltácuaro; a su vez. los ramales más importantes de ésta son los de Maravatío, Zinapécuaro, Chaparro y Otzumatlan. Las elevaciones naturales más destacadas en esta sierra son el Tar1mangacl10. el cacique, San Andrés. Monterrey y el Pico Azul. Sus pequeños ramales continúan I1acla el oeste, haciendo que la cadena montañosa se estreche al sur de los<br>municipios de Charo y Morelia y se vuelva a ensanchar en las poblaciones de Acuítzlo y Villa Madero. Ublcaclo al noroeste de Morella está el Volcán "El Quinceo", con 3,324 m. de altitud.

Uno de los picos volcánicos más elevados de la reglón media occidental de México es el Nudo de Tancítaro (3860 m.). ubicado al oeste del estado. de él se desprende; hacia· el norte, la Sierra de Patamban, en<br>dirección sur, se desprende de la Sierra de Acahuato, que toca los municipios de Parácuaro. Apatzingán y Mújica y termina en Uruapan.

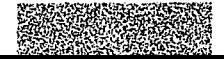

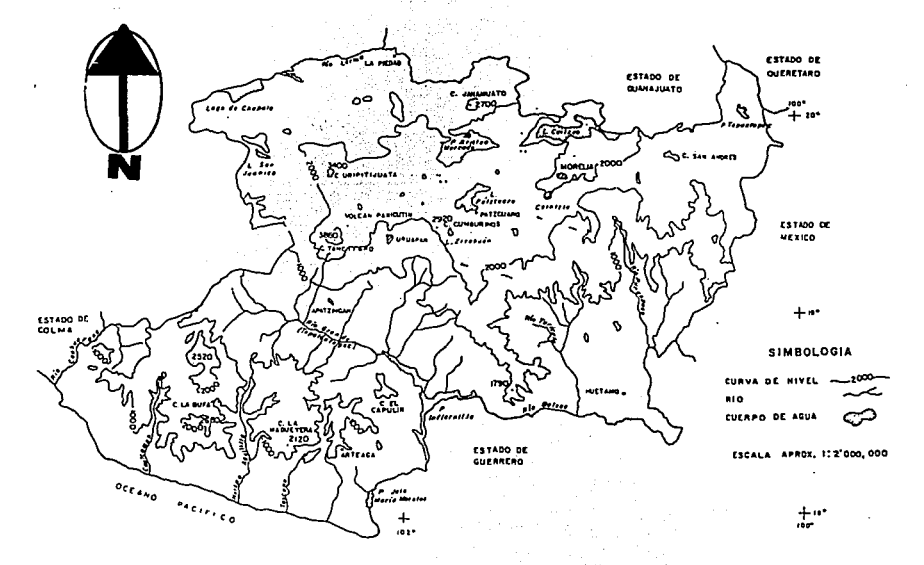

#### 1.2. GEOGRAFIA.

El estado de Michoacán se encuentra ubicado al oeste de México. entre las coordenadas de 17° 56' y 20° 23' de latitud norte y 100° 3' y 103° 46 de longitud oeste.

Tiene una extensión territorial de 59,864 km2, superficie que representa el 3.03% del territorio total de la república. Su litoral en el Océano Pacífico tiene una extensión de 187 km y se encuentra situado al sur y oeste del estado.

Mapa de la Orografia e Hidroarafía de Michoacán.

Los estados colindantes con Michoacán son: al norte con Jalisco v Guanajuato, al noroeste con Queretaro; al este los estados de México y Guerrero; al sur Guerrero y al oeste Colima y parte de Jalisco. Michoacán se encuentra dividido en cuatro zonas: la del norte que comprende la Ciénega de Chapala y Bajío, la del centro, ubicada en el Altiplano. la de tierra caliente y la del sur; estas tres últimas son las más extensas.

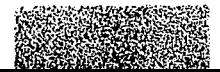

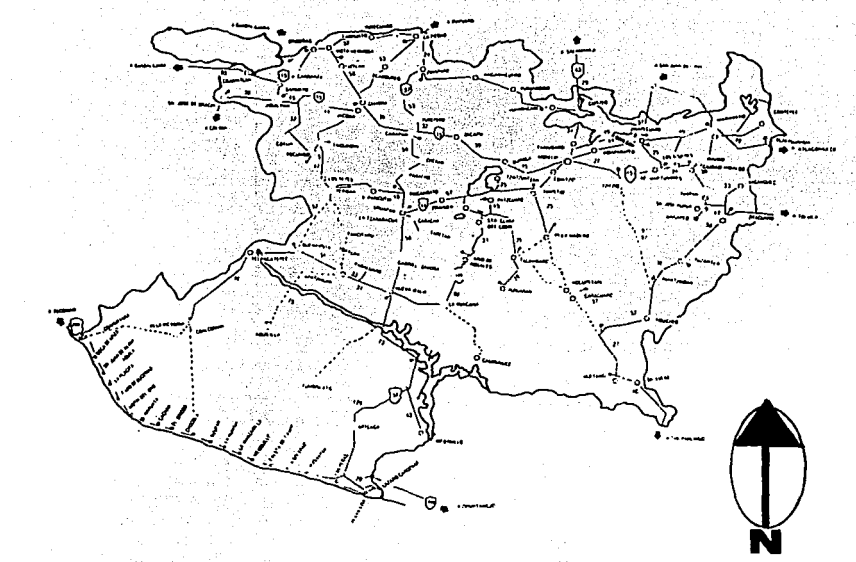

Mapa del Estado de Michoacán.

## **II. TURISMO**

La actividad turística ofrece grandes facilidades y atractivos para los turistas del propio estado. nacionales y extranjeros. No se necesita salir de Michoacán para disfrutar de muy hermosos paisajes naturales y culturales. Se pueden conocer lagos y grandes montañas. suaves playas e impresionantes acantilados, ciudades y pueblos en los que el tiempo se ha detenido. Ahora

ya no hay tanta inquietud como antaño en los pueblos y ciudades de Michoacán, pero todavía se pueden disfrutar con plenitud los bellos palsajes; además son accesibles otras tradiciones turísticas.

Como Michoacán fué centro de luchas en otras épocas tiene sitios de batallas famosas, edificios donde se firmaron planos de insurrección o convenios de paz. También las artesanías son recuerdos imborrables. las charolas de cobre, las piñas de barro, las bateas laqueadas, los instrumentos de cuerda, las figuras de panicua y los diabililos alegres.

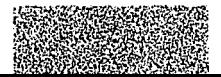

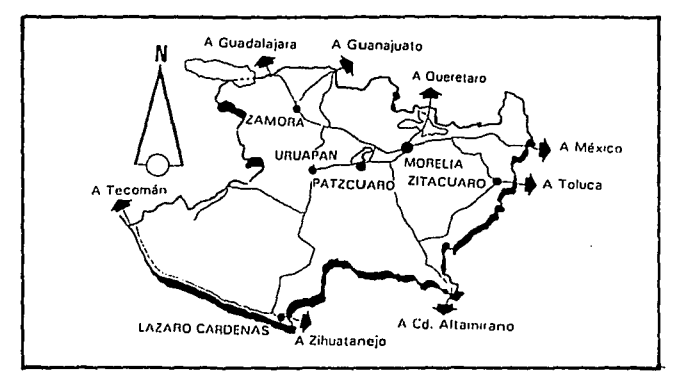

Principales rrecorridos de Micl1oaccln.

El Michoacán de hoy es muy parecido al de ayer pero sin conquistas purépecha, española, sin servidumbres coloniales y sin tantas luchas como hubo en el siglo pasado.

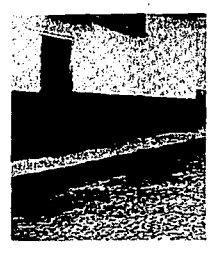

calle de un pueblo **n1ic/1oncrn10** *tTaretan).* 

 $Costas$  *del* estado de  $\text{Microoclin.}$ 

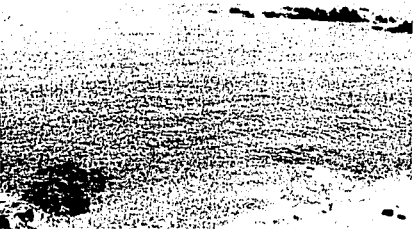

## **111. URUAPAN**

Por su actlvielad comercial corno centro de capacitación ele la producción agrícola de la "Tierra Caliente". y sus propios cultivos. particularmente de aguacate. es virtualmente la segunda capital michoacana y un hermoso vergel, ya que esta situado en la Sierra central de Michoacán. en las atribuciones de la vertiente sur de la Meseta tarasca haciéndola punto central y puerta del comercio entre la tierra fria y templada y los pródigos valles de Lombardía, Nueva Italia y Apatzingán.

Trazada como un tablero de ajedrez en el que tuviera cabida los varios mercados. esta polJiación ordenaela por Fray. Juan ele san Miguel hacia 1532 rue dividida en nueve barrios que aún retienen ciertas diíerencias de aspecto y estilo: en cada barrio se estableció una capilla. Al lado de la principal se edificó el Hospital de santo sepulcro. y en el claustro anexo

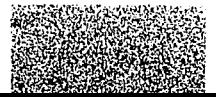

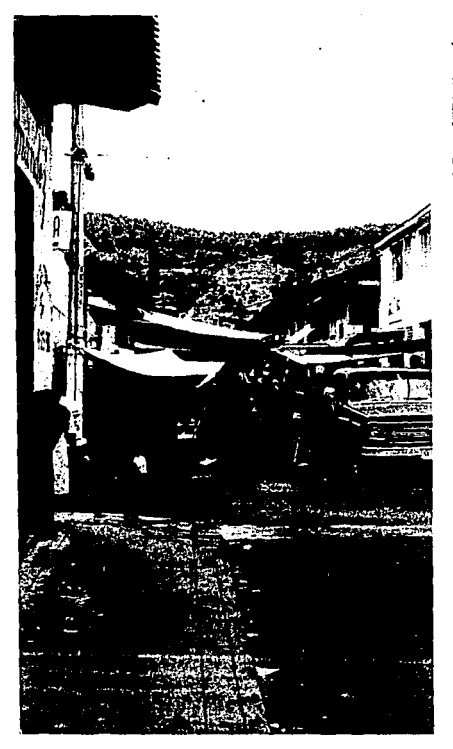

Mapa del Estado de Michoacán.

los nativos que recibieron enseñanzas sobre artesanías de madera y clecoración de jícaras y macleras esmaltaclas; ese lugar. actualmente llamado Huatápera era asiento de la junta de caciques Indígenas.

Uruapan es cabecera de<br>Municipio de su mismo nombre, uno de los 113 en que está dividido el Estado de Michoacán. La voz Uruapan

•

Mercado de la calle. Corrillo Puerto. **Ltn1aprn1.** 

es de orígen tarasco. Según algunos autores. Lejarza entre ellos. viene de uranl, que significa ''jícara"; para otros como Eduardo Ruíz "brotar los cogollos"; y para otros más. "donde hay árboles de chirimoya". Aunque en<br>el pueblo de Uruapan hacían antiguamente bateas. y brotan por su fertilidad no solo los cogollos y los chirimoyos, sino muchos otros árboles, no hay un acuerdo científico

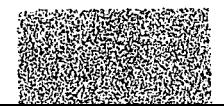

Vísta panorámica del<br>entronaue a Guadalajara (Uruapan).

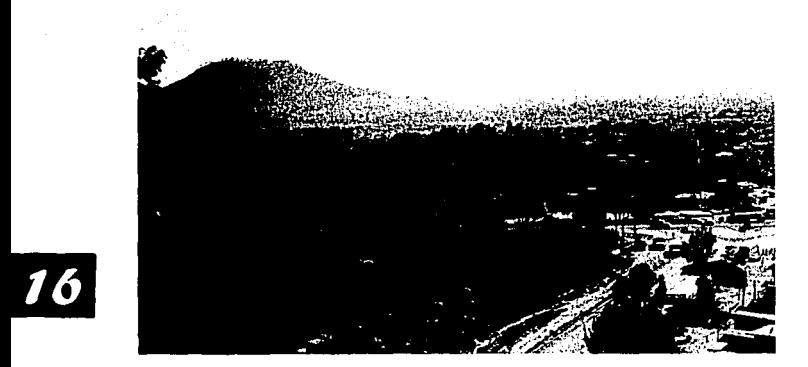

sobre su etimología. Lo que sí es que Uruapan es una ciudad de envidiable clima y llena de romanticismo, que nos<br>recibe con su cálida sonrisa e invita a que nos adentremos y convivamos<br>con la naturaleza que ha seleccionado a la región como su aposento: actualmente a uruapan la conocen también como "La Perla del Cupatitzio" llamaela así por algunos viajeros.

#### **3.1. GEOGRAFIA, OROGRAFIA E HIDROGRAFIA.**

En uruapan nace el río Cupatitzio, que posteriormente cambia su nombre por el de Marqués. la corriente se origina por las filtraciones de las lluvias cilJundantes que caen en el suelo poroso de la meseta: a poco

de nacido forma el salto de camela. atraviesa la población, desciende hacia el sur. en cuyo trayecto recibe varios afluentes y de pronto se pierde para reaparecer cayendo desde una altura de 40 metros en la pintoresca cascada llamada Tzaráracua ("cedazo" en lengua tarasca).

cascatla La

Tzaráracua.

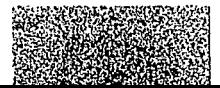

La ciudad está rodeada por numerosas· elevaciones.· menores hacia el sur; a medida que desciende el escalonamiento de la sierra. La topografía es irregular más elevada al norte. La altitud promedio es de 1,600  $\parallel$  zacán O metros sobre el nivel clel mar. a los 102° 04': de longitud y l9° 25' de latitud. Dos veces pasa el sol por el cenit de **caracha de la caracha de la caracha de la caracha de la caracha de la c** uruapan;' .

..

•

Los vientos son variables. aunque predominan los del sur la mayor parte del año. La temperatura media es dé 20°: la máxima, de 35° y la mínima, de 6º: la lluvia anual es de 950. milímetros.

volcánico, y su altitud es de 1634m s<sup>nm</sup>. Los límites del Municipio son: Tingambato, Ziracuaretiro, Taretan al este, Parangarlcutlro al oeste, Paracho y Los Reyes al norte y Gabriel Zamora

El municipio cubre una  $U_{\text{tragon}}$ . superficie de 1286 km., en el distrito de uruapan se encuentran los tres tipos de suelo característico de la meseta mlchoacana. La flora y la fauna de clima templado se combinan con la de las zonas fría y caliente, en la zona<br>periférica abundan los pinos mezclados con los jaboncillos y el palo blanco: en esta región se cultiva la caña, pero la mayor producción de **Zirocuorotiro** 16 kms. frutos corresponde a sus huertas de chirimoyas, café, plátano, mamey y aguacate criollo, siendo este último el producto más importante.

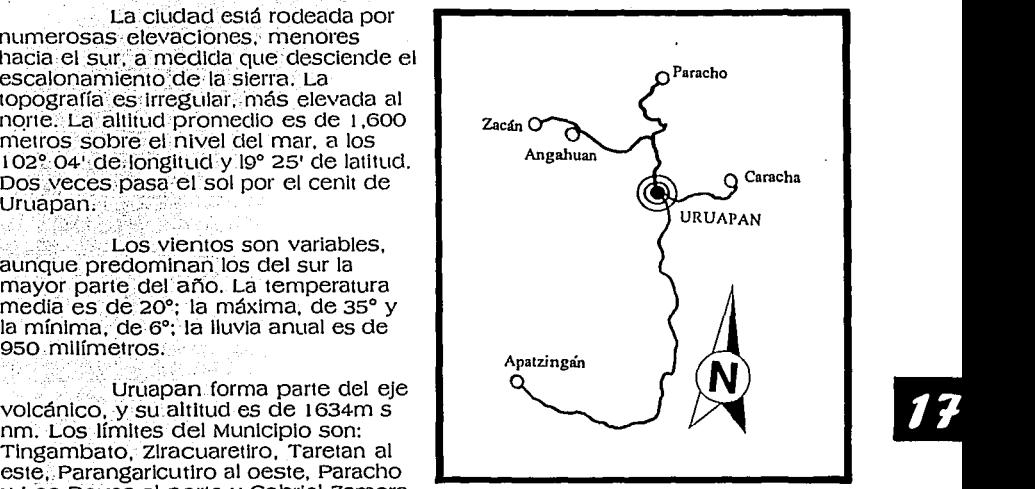

Principales recorridos<br>de las afueras de

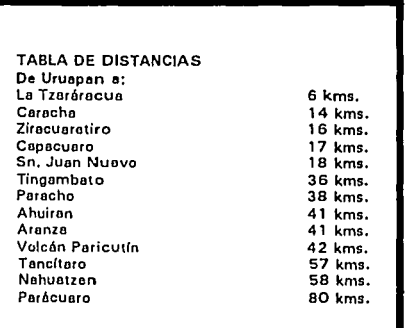

## IV. HISTORIA DE **URUAPAN**

Al parecer, este lugar estuvo habitado antes que los tarascos irrumpieran en el territorio michoacano. En la época de florecimiento del Imperio Tarasco. Uruapan fué el centro de uno de los cacicazgos o señoríos en que estaba dividido el reino prehispánico. Por numerosos testimonios se sabe que a la llegada de Cristóbal de Olid a la ciudad de Tzintzuntzan, el rev Tangaxoan II se dio por muerto y huyó a refugiarse en Uruapan, de donde pocos meses regresó a su capital. Hacia 1530 o 1531, después de las depredaciones cometidas por Nuño de Guzmán, la conquista espiritual la iniciaron los franciscanos, de ellos,

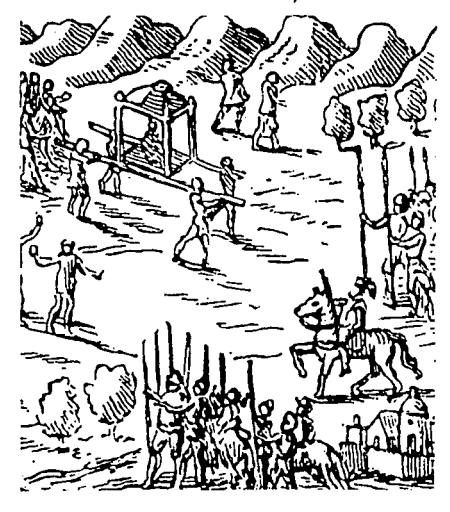

Fray Juan de San Miguel redulo a pueblo los naturales que se habían dispersado por el temor a los españoles y formó con ellos algunos centros de población llamados barrios.

Siendo la región evangelizada por Fray Juan de San Miguel, y dividida en 9 barrios, hizo la ciudad en forma de retícula. Durante la peste que azotó a la comarca los

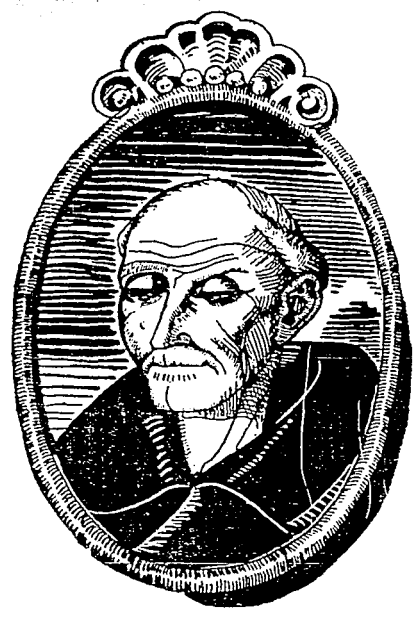

Reproducción de los "Anales del museo de Michoacán. El rey de Michoacán visita a Cortés.

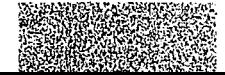

Indígenas se reiugiaron en uruapan y, para atenderlos. Fray Juan construyó un hospital al lado de la capllla principal de la población. Este fué el primero que se edificó en la provincia.

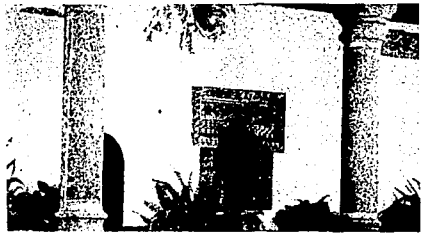

La Huatápera, primer Hospital de América.

## **V. IMPORTANTES SITIOS TURISTICOS EN URUAPAN**

Al hacer el recorrido por la ciudad el paseo puede Iniciarse en el Jardín "Morelos" o plaza principal sombreado con enormes árboles. encontránclose en el centro un kiosco. A un costado del fardín se encuentra la Huatápera, un edificio rústico que se<br>levanta alrededor de un patio abierto hacia la calle, y antiguamente fué un<br>Jugar que habilitó Fray Juan de San Miguel para curar a los enfermos y albergar a las mujeres convirtlénclose así en el primer hospital de América. actualmente es un museo de magnífica colección de lacas.

Otros atractivos son el Parque Naclonal'Eduardo Ruíz'o Cupatltzlo donde se encuentra Ja famosa Roclilla del Diablo. En el mismo parque el río va almecenando una gran cantidad de agua para así formar la<br>enorme caída de la cascada Tzaráracua, que cuenta con 12 chorros que se desploman desde 40 m. de<br>altura; puede visitarse también una zona arqueológica, donde se<br>conservan algunas pinturas rupestres.

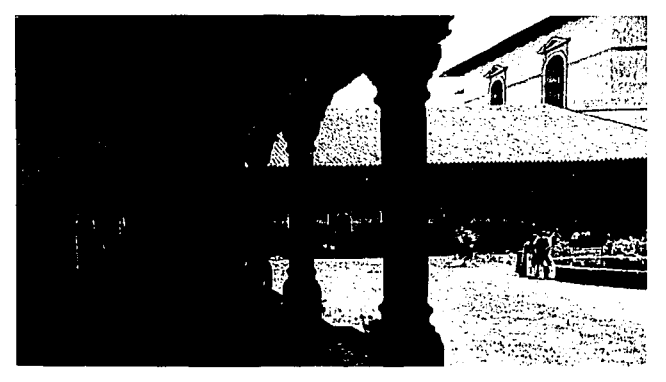

La Huatópera actualmente Museo de Artesanías.

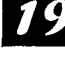

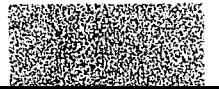

...

junto a las que se encontraron restos<br>de cerámica y otros objetos tarascos,<br>además contamos con el volcán<br>Parlcutín y las ruinas del viejo San Juan.

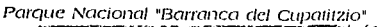

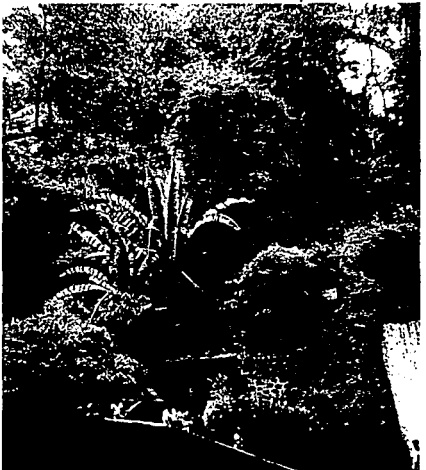

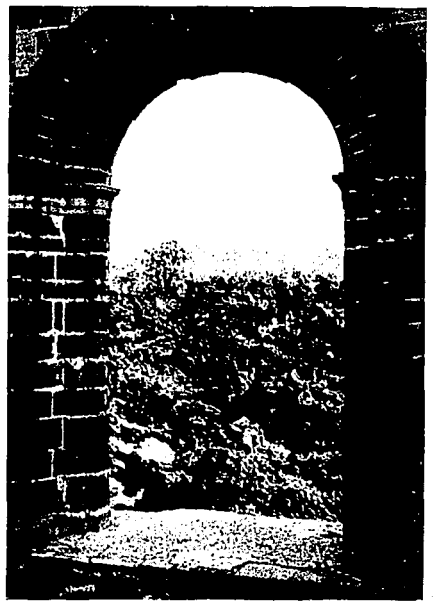

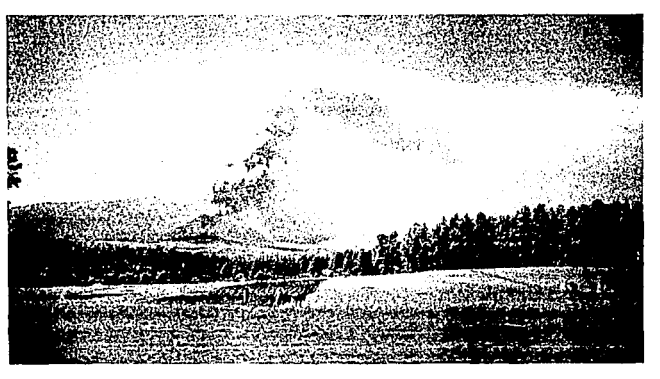

Ruinas del viejo San Juan después de la<br>erapción del Volcán Paricutin.

Vista del Volcán Pariculín en actividad.

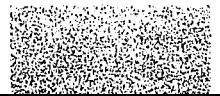

## **VI. LOS TARASCOS**

El pueblo tarasco llegó a habitar y dominar la mayor parte del designa la región que actualmente comprende los estados de Michoacán. Nayarlt; Jalisco y Guanajuato. Es relativamente poco lo que se sabe sobre su orígen. aunque la mayoría de emigrantes llegados de Sudamérica.

Reproclucción de los **<sup>11</sup>1\na/es del n1useo de**  Michoacán."

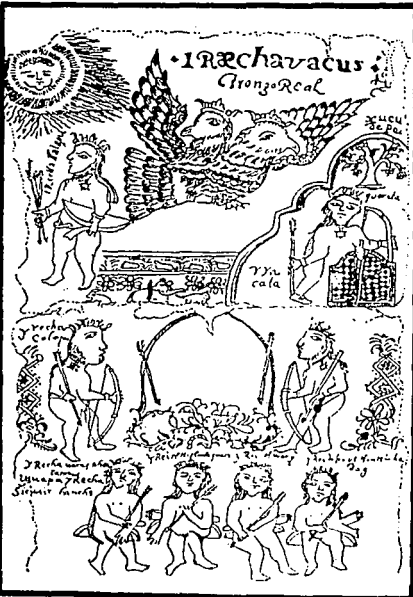

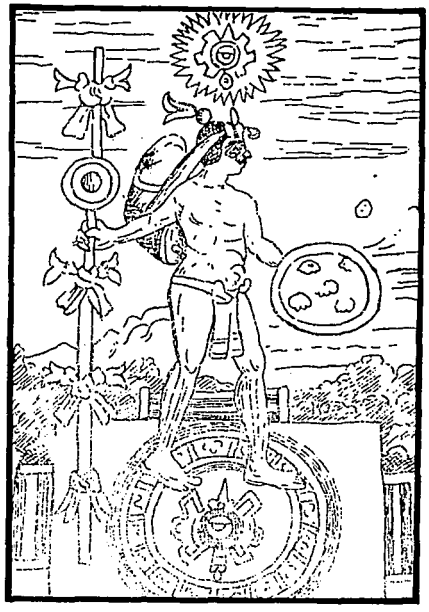

,.\!las ele Durán. El **n1cnsajero al sol.** 

Los grupos más Importantes de la cultura tarasca ocuparon principalmente las reglones lacustres del área mencionada, instalándose<br>como moradores próximos en Pátzcuaro y Cuitzeo. Debido a la cercanía con los grandes lagos de la , reglón su economía dependió en buena medida de la pesca. pero también practicaban la recolección, la caza y la agricultura. en que se desarrollaron formas de cultivo por medio del sistema de terrazas que evitaba un rápido agotamiento de las tierras .

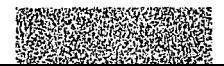

El mando supremo entre los tarascos lo ejercía el Caltzontzln. equivalente al tlatoantazteca. que quiere decir "el señor de las innumerables casas o puelJlos". El imperio se 11allaba dividido en tres Pátzcuaro, Ihuatzío y Tzintzuntzan, a su vez. cada uno se dividía en cuatro regiones de las que dependían otros pueblos. La nación tarasca tuvo alrededor de 17 reyes a lo largo de su<br>historia, el más sobresaliente de los cuales fué el rey Tartácuri.

Los tarascos desarrollaron formas culturales originales que los distinguieron, ejemplo de ello es la construcción de pirámides llamadas yácatas. éstas estaban edificadas con piedra volcánica y lajas. unidas con argamasa. También desarrollaron grandes habilidades para el trabajo de la madera. el arte plumario, los mosaicos, la alfarería que era una de las más sobresalientes del periodo prehispánico.

#### **6. 1. MANIFESTACIONES ARTISTICAS**

Las facultades de los tarascos se manifiestan generalmente en el terreno de las artesanías: en ellas l1an plasmado su sensibllldad estética. La arquitectura aparece Incipiente en la época precolonlal. en cambio. la cerámica o el tallado de la piedra sí aparece desde épocas muy remótas.

tarascos fue diversa en lo referente a la · florecfrntento del arte plumario rué de cerámica; por ejemplo la pintura en Pátzcüaro; empleaban las plumas con sus polifacéticos caprichos: las vasijas sus colores naturales, pero las de decoración modelada. ostentan cortaban menudamente para que

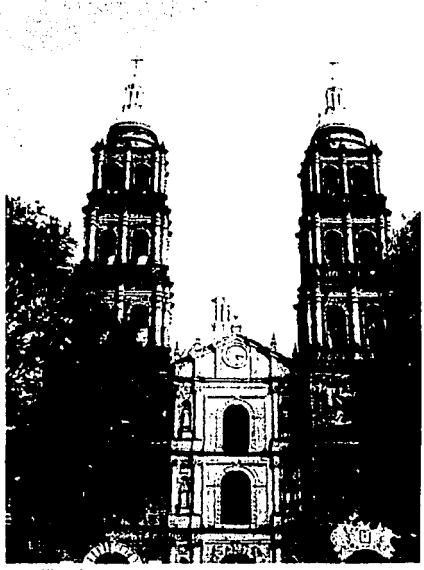

 $\rightarrow$  .

Capilla de San Juan **Nueuo.** 

aditamentos de barm formados por tiras o bandas. o simplemente presentan ciertos abultamientos colocados en el cuerpo de la vasija en forma asimétrica y caprichosa. En algunas de estas piezas agregaron una cara 11umana.

La inmensa mayoría de la ~erámtéa tarasca es pintada: la forma y La técnica empleada por los tamaño son muy variables. El

...

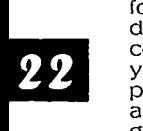

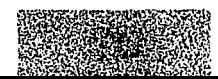

Artesanías de nuestros indígenas (larascos). "Guarecitas vendiendo ollas".

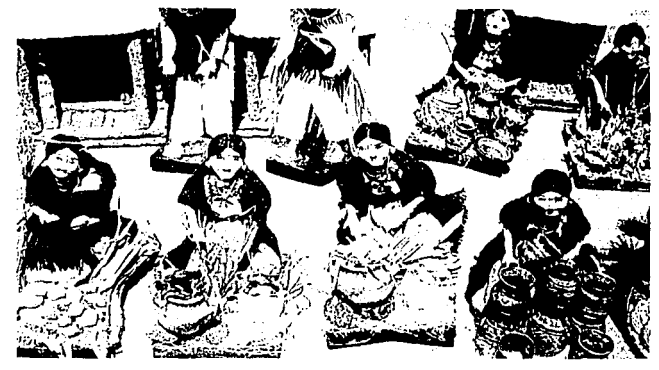

Artesanías de nuestros indíaenas vendiéndose en la Isla de Janitzio.

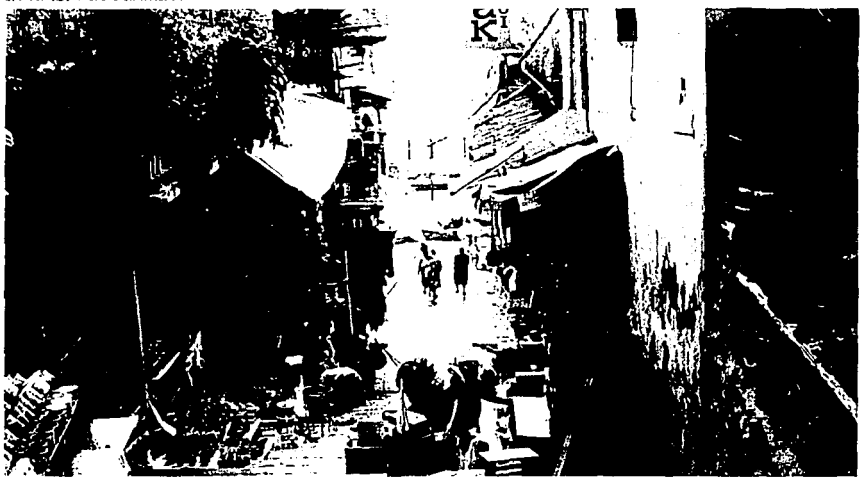

correspondiera a los más minuciosos detalles de la obra.

La habilidad pictórica de los indígenas, queda plasmada en bellos

أجواب معرضا للدائد مدار

dibujos en muchos objetos de madera,<br>sobre todo en bateas y en jícaras,<br>incluyendo algunas piezas de<br>cerámica. Las bateas de Uruapan , son<br>elaboradas principalmente de los

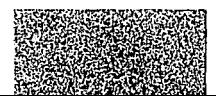

troncos del clrlmo o del madroño. a estos troncos se les dan la cavidad y la tersura necesaria para aplicarles el maqueo que frecuentemente es de color negro, sobre éste se aplican los<br>dibujos los cuales son muy variados en sus estilos y formas, como son las grecas. las enredaderas. los pájaros. las flores. etc.

## **VII.CALENDARIOS**

La necesidad de conocer el tiempo en que se vivía. lleva a la creación de un sistema de publicaciones en las cuales Incluyeron los días del año distribuidos por meses, con condiciones astronómicas. fases de la luna. Santoral, fechas cívicas y otros datos. con el fin de tiempo para conseguir e1 mejor aprovechamiento de éste. En México alcanzaron mucha difusión a mediados del siglo XIX y se les liamabá; por lo general. calendarios.

Algunos contenían artfculos sobre historia, geografía y religión:' poemas, ensayos literarios, recetas de cocina e Informaciones varias. Otros tenían una cierta especialización, como el Cale11dario de las Señoritas Mexicanas. el cual incluía figuras de modas. y el Calendario Histórico. Los l1ubo también de clara Intención políllca. como el Calendario de la Democracia, el Calendario Impolítico y Justiciero y el Calendario de Pedro Urdlmalas: la mayoría de estos calendarios tuvieron corta vida. Por sus primorosas viñetas y estampas litografiadas y por su variedad de tipos de Imprenta. sus raros ejemplares son 11oy muy apreciados por los bibliófilos.

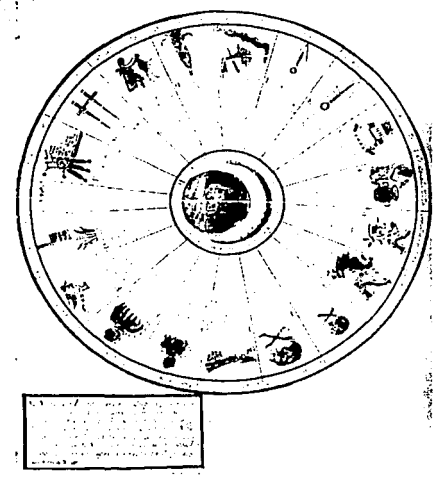

Calendario de los **antiguos n1ex/canos.** 

El más antiguo y permanente es el conocido Calendario del más Antiguo Galván publicado por primera vez en 1826 por el famoso editor Mariano Galván Rivera. El que le sigue en antlguedad es el calendario Espinosa. de Mérida Yuca1án. publicado en 1 828.

#### **7. l. CALENDARIOS MESOAMERICANOS.**

Los pobladores del México prel1Ispánlco l1abían logrado. en el cálculo del año solar. una precisión mayor que la del calendario gregoriano. en vigor en casi todo el mundo desde 1582. En éste. la fracción es de 2,425, en tanto que en

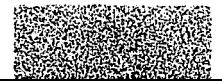

el sistema Indígena es de 2,423, más próxima al cómputo realizado con los Instrumentos modernos

#### **7.2. CALENDARIO AZTECA**

El año solar Azteca se compone de 20 meses de 1 *B* días cada uno, o sean 360, con 5 días inútiles (los nefastos<br>nemontemi). Aún cuando hay variantes en sus representaciones, su orden era el siguiente:

1.- Cocodrilo (una cabeza de lagarto).

2.- Viento (cabeza del dios Ehécatl}.

3.- casa (el plano estlllzado de un edlílclo}. ..• · ... •. ·

4.- Lagartija (un minúsculo Saurio, con sus cuatro patas y la cola}.

5.- serpiente (una culebra que saca la lengua).

6.- Muerte (un cráneo}.

- 7.- venado (su cabeza). s.- conejo (su cabeza).
- 

9.- Agua (un recipiente con líneas onduladas y gotas estilizadas).

. 1 o.- Perro pelón (cabeza de esculncle}.

1 1 .- Mono (su cabeza).

12.- Yerba (la cabeza del dios que le representaban).

13.- caña (estlllzaclón de esta planta).

14.- ocelote (su cabeza).

15.- Aguila (su cabeza).

De arriba a abajo. Cipactli (lagarto). Ehecatl (uiento), Calli (casa), Cuetzpallin (lagartija), Coatl (serpiente). Miquizili (muerte), Mazatl (rn:naclo), Toc/Jlli (conejo), All (agua), e<br>|lizcuintli (perro).

Signos de los días según los cóclices.

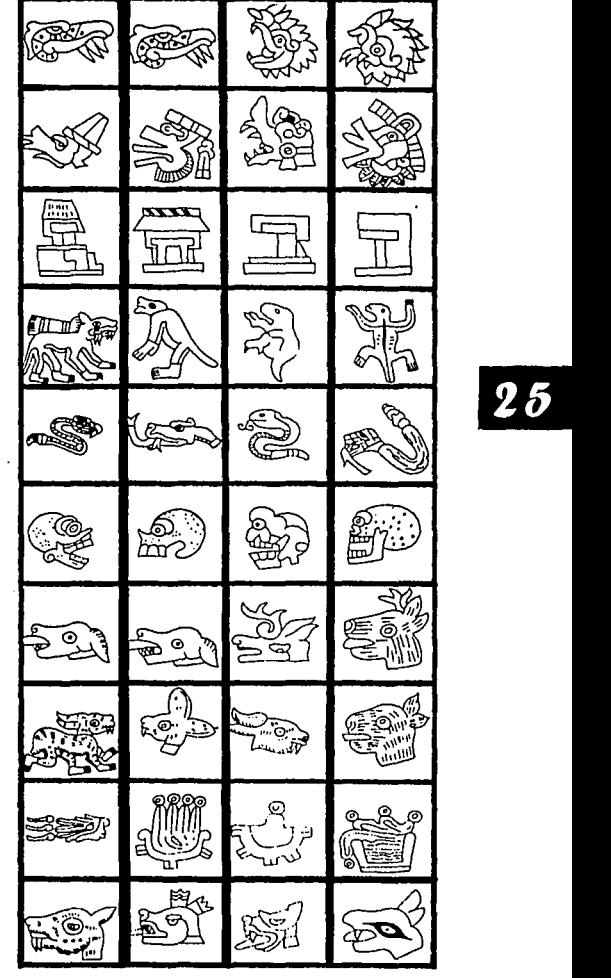

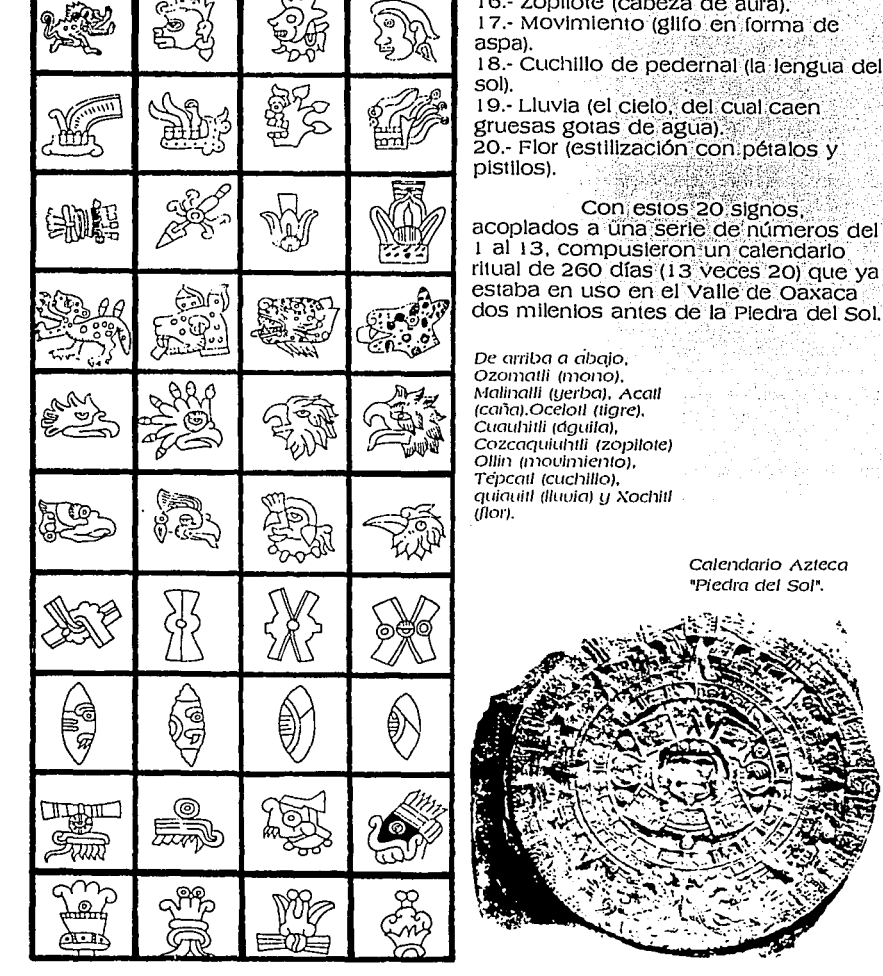

#### **7.3. CALENDARIO MAYA.**

El calendario Maya se compone de 18,900 fechas. que uno. Este sistema de fechas es<br>Ilamado hoy Cuenta Corta; para fijar cada una de las fechas en el correr del serie abierta. limitada, que se llamaba cuenta Larga y se componía de perlódos vigesimales contados desde<br>una fecha cero. llamada 4 Ahau 1 Cumkú, fin de un Baktún 13°.

Los nombres de día son 20 y cada uno representa a una deidad.<br>cada fecha se compone de un guarismo, entre 1 y 13 de un nombre de día y de una.posición en el año. el cual constaba de 365. Cada uno de los nombres de día estaba Incluido con un animal, una planta y su objeto, así como con un pronóstico, relativo al carácter futuro de la persona nacida en ese día.

Signos de Los Meses:. 1. Atlcahua/o ('dejan las aguas'). 2. Tlacaxipehualiztli C'desollamlento de hombres<sup>\*</sup>). 3. Tozoztontli ('pequeña u/gl/la'). 4. Hueytozontli ('gran uigilia"). 5. Toxcatl **("cosa seca"). 6.**  Etzalcualiztli ("comida ele mafz y frijol') 7. Tecuilhuitontli ('pequeña fiesta de señores"). 8. Hueytecuilhuiti ("gran fiesta de señores •; 9.

.... .• ,

•

Miccailhuiti ("gran fiesta de /os muertos'). 1 o. **Ochpaniztli** ('barrimlenlo"). 1 1. Pachtontli ("paqueño heno•). 12. Hueupachtli (gran heno"). 13. Quecholli ("flamenco"). 14. Panque1zalizlli ("levantamiento de banderas<sup>\*</sup>). 15. Alemozili ("baja el agua'). 16. Tilill ('encogido'). 1 7. lzcalli **("resurrección").** 

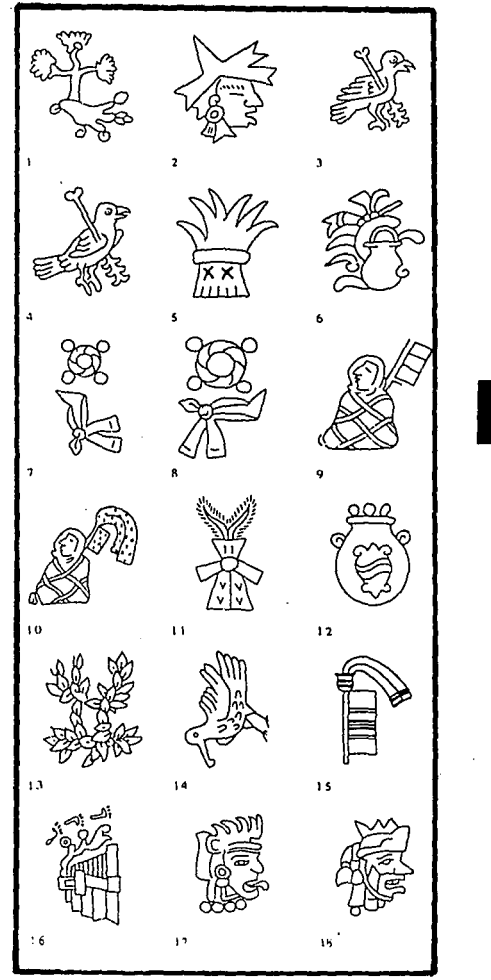

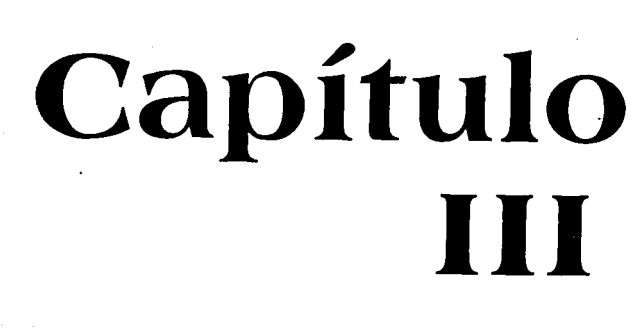

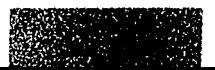

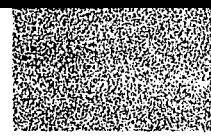

# **La Funcionalidad del Diseño**

## **l. HISTORIA DEL DISEÑO GRAFICO**

1 término diseñador gráfico.<br>
Se utilizó hasta 1992<br>
elmeplos de diseños hasta<br>
entre los fenicios, que<br>
idearon el alfabeto para representar aunque pueden encontrarse ejemplos de diseños hasta entre los fenicios, que gráficamente el lenguaje hablado ya durante el segundo milenio a. c. conforme fue extendiéndose el uso de la palabra escrita aumentó la necesidad de organizar correctamente el material creado.

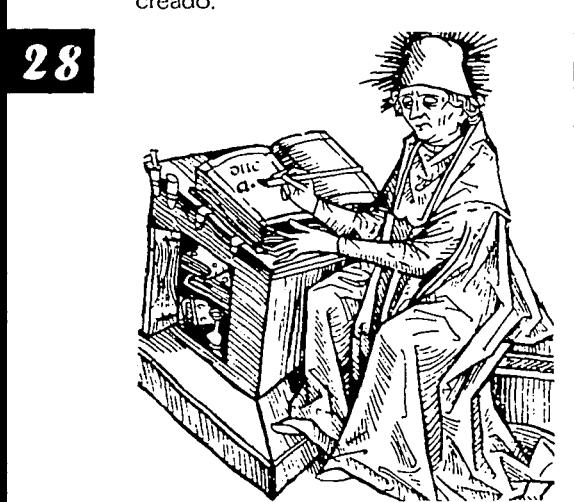

La invención de la Imprenta mecánica en el siglo quince supuso un cambio radical como la disponlbllidad de libros y folletos en grandes cantidades. La revolución Industrial y la

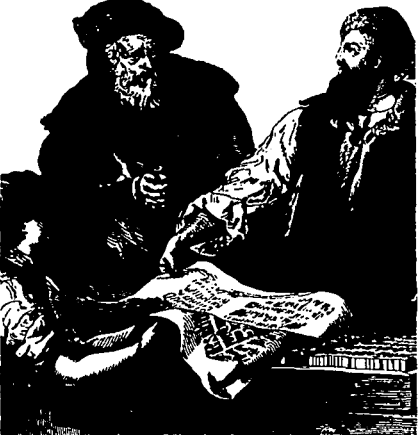

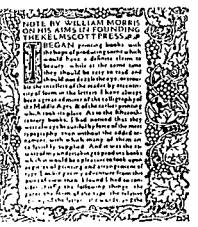

aparición de la litografía hicieron del siglo XIX el punto de partida del diseño moderno, ya que en esa época la cantidad de material impreso aumentó de manera especiacular, a la par que caían los métodos tradicionales de diseño y producción de libros, pero con una baja calidad de impresión, para esto William Morris fundó la Kelmscott Press, una imprenta que se dedicó a la impresión de libros bellos y bien acabados.

La mayor parte de los movimientos artísticos de principios del siglo veinte rechazaron la fluidez de las ramosas orgánicas, y los motivos ondulantes .del modernismo. Iníluenciados por la violencia que asoló Europa durante las dos primeras décadas del siglo, el cubismo. el futurismo, dadá y surrealismo y el constructlvlsmo ruso. dejaron una 11uella profunda en el lenguaje del diseño gráfico.

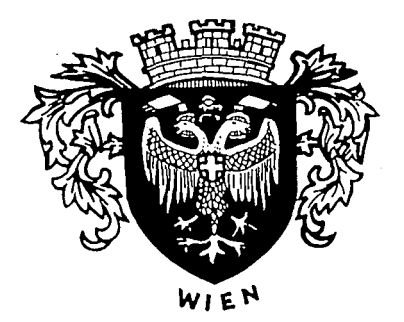

. ,

Muy próxima a todos estos estilos de vanguarclia. la escuela de la Bauhaus abrió sus puertas bajo la dirección del revolucionarlo arquitecto Walter Gropius, la Baunaus se esforzó por unir arte e inclustrla, convencido de que la Industrialización ofrecía excelentes oportunidades al artista.

En los años cincuenta los diseñadores suizos desarrollaron lo que se llamó Estilo Tlpográílco tnternaclonal, slguienclo un terso enfoque académico que continuaba las Ideas de Tschichold; uno de los tipos más utillzaclos en la actualidacl unlvers. Entre tanto, la vanguardia de la creación artística se I1abía desplazado

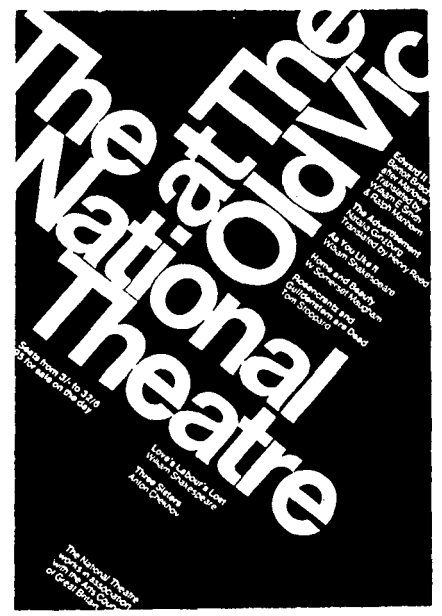

de Europa a Nueva York, donde empezaban a surgir otros estilos de cliseño.

En Estados Unidos se siguió un tratamiento más intuitivo y pragmático y menos formal que en Europa: lo que Importaba era lo original. Por otra parte, la obra de los artístas pop reflejaba el surgimiento de una nueva conciencia social y la b(1squeda ele formas alternativas de vicia.

Desde la segunda Guerra Mundial, los límites del diseño gráfico<br>se han ampliado para cubrir, además

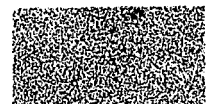

de las necesidades tradicionales. las de grandes compañías industriales y las agencias de publicidad. Las imágenes<br>publicitarias y las firmas comerciales desempeñan una Importante función .<br>en arte gráfico y actualmente, en plena. en arte gráfico y actualmenie. en plena era electrónica. los sistemas de creación de gráficos por ordenador y Jos nuevos medios visuales constituyen un nuevo lenguaje muy sugestivo.del que todavía está por explotar la mayor parte de sus posibilidades.

## **1.1. EL DISEÑO GRAFICO**

se llama diseño gráfico a la transmlclón de Ideas y conceptos en una forma de orden estructural y visual.

· En la mayoría de la gente, Ja palabra dlserio evoca Imágenes

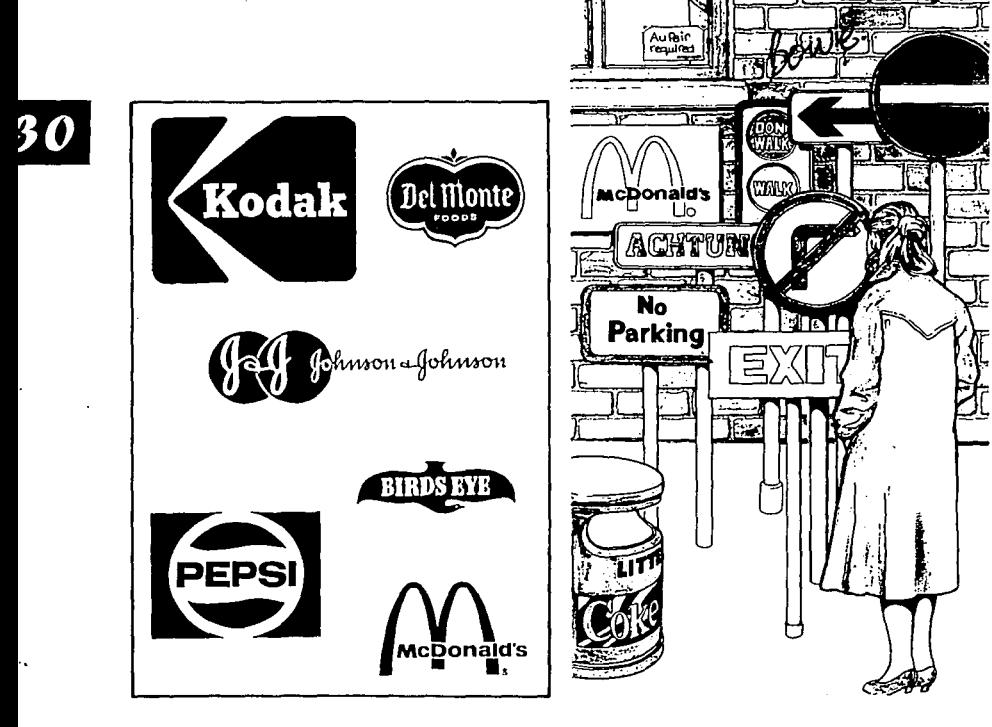

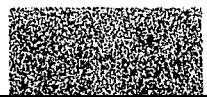

•

Jóvenes brillantes que trabajan por la noche para crear anuncios seductores<br>a todo color. Pero la publicidad no es sino una proporción reducida de lo que crean los diseñadores gráficos; de<br>hecho, la mayor parte no trabajan en costosas compañías multinacionales. sino en cosas tan cotidianas como Impresos de declaración de la renta. recibos telefónicos. libros. murales. periódicos. revistas. sellos. billetes de avión y banco. tarjetas de fellcltaclón y carteles. símbolos y cualquier cosa que esté Impresa.

Lo que el diseñador tiene<br>que hacer es conseguir que una información dada se comunique de la manera más clara y eficaz posible; el perder el miedo a la imitación.

## **11. POSTERS O CARTELES DECORATIVOS**

Hay diferencias de opiniones respecto a cuál fue el primer cartel del mundo; el emblema precursor del cartel. abundaba en la Grecia clásica. algunas lecherías se anunciaban mediante el dibujo de una cabra. y más de una taberna con la Imagen de saco.

La invención de la xilografía (grabado en madera) y . todo. ele la imprenta, contribuyó en gran medida al auge mocleraclo del cartel. El primer cartel impreso e ilustrado que se conoce es frances: "El Gran Perdón de Nuestra Señora de París".

•

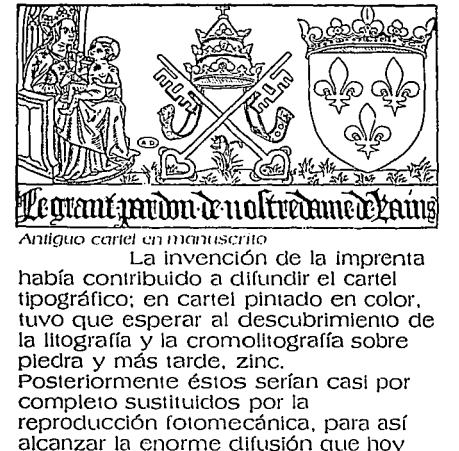

conocemos.

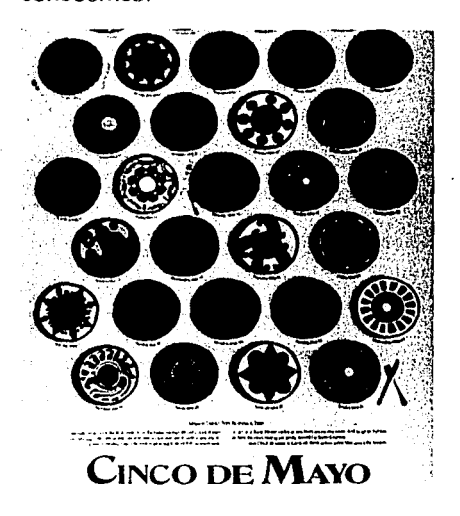

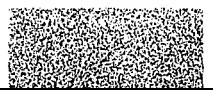

#### 2.1. LOS CARTELES **COMO PUBLICIDAD**

The Philadelphia Zoo

El poster suele ser un elemento primordial de muchas campañas publicitarias; de los diversos aspectos del arte publicitario (anuncios. marcas, etc.), además son un medio de comunicación de masas.

La fotografía cada vez más utilizada en el poster, en lo que se refiere particularmente al turístico, que anuncia determinada región o localidad. es casi obligatoria. No crea, sin embargo, que el hecho de usar fotos le disminuye como grafista, hay muchos que se deben resolver, desde la colocación de letras hasta la posibilidad de cortar la foto por un lugar determinado.

Como en este caso los problemas que plantea el o los posters son muy parecidos a lo que en menor tamaño se presentan en la cubierta de un libro y una revista. El trabajo en los posters turísticos tiende a ser muy

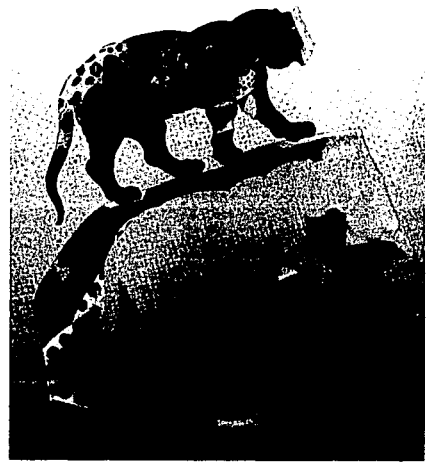

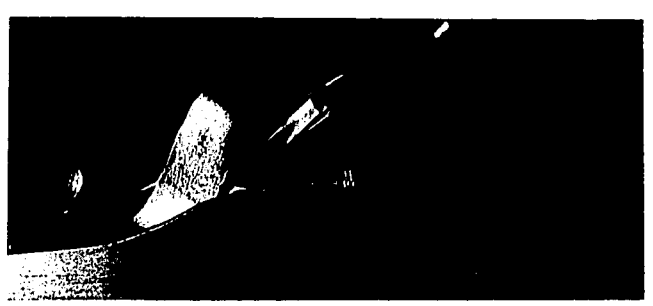

Poster promocentul clet Zooibiqu'o de Philadelphia

MIDDLL 14R .... ADO 150 WHEN PREGNANT AN INDRESOUR RAIN AND CAPSE PREMATERS BURED. treattleDepartments Chief Medical Officers

Poster promineind de ни сести

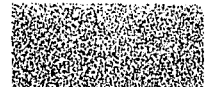

cuidadoso en la selección de las letras que conviene, pues algunos tipos estarán en desarmonía con determinados paisajes.

En los posters la publicidad turística de un país. puede utilizar algún elemento que lo caracterice de modo peculiar.

**Poster pro111ocionu/ e** *te* la lnclia

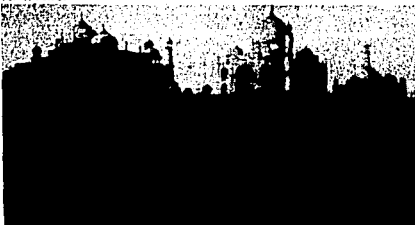

## **III. FOTOGRAFIA PROMOCIONAL**

La fotografía comercial puede hacer todo para la información del lector, tal es el caso de que este sabe ya que los centros de vacaciones<br>como en el Caribe, que son<br>escasamente habitados, suelen tener playas plateadas, orladas de palmeras y un mar coloreaclo con tocios los matices imaginables de azul. tocio ello bai'iaclo por un sol permanente. pero alguien lo ha visto alguna vez de modo tan atractivo como en fotografia?.

Las empresas relacionaclas con las vacaciones requieren con frecuencia fotografías para sus folletos y posters. Una agencia o ciudaci necesitará fotografías para su

•

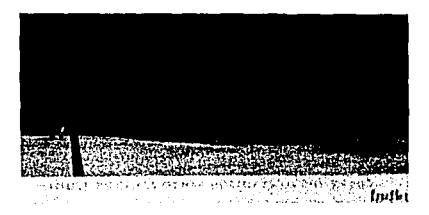

Poster promocional de **In /ndiCI** 

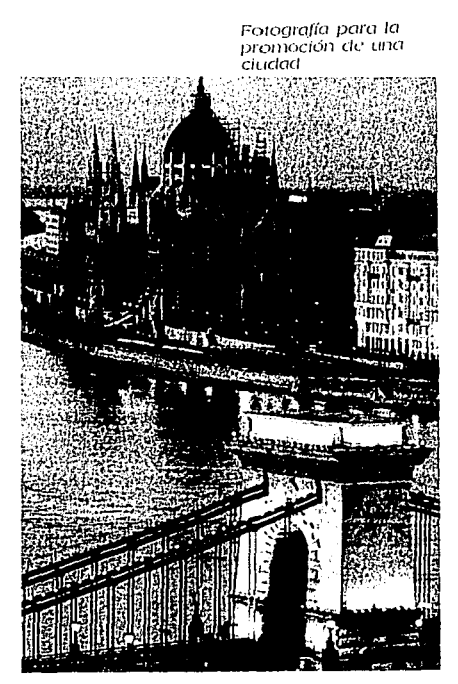

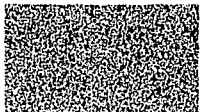

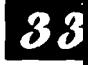

promoción por medio de trípticos, carteles, etc., que muestren tanto las bellezas naturales y.los lugares de haciendas además de otras bellas y atractivas cosas.·

Las fotografías para posters vacacionales de promoción de algún lugar, han de lograr un compromiso<br>entre una imagen halagadora de un sitio que quizá no sea típico y un<br>paisaje insólito y escondido para así dar una solución satisfactoria a un problema de promoción.

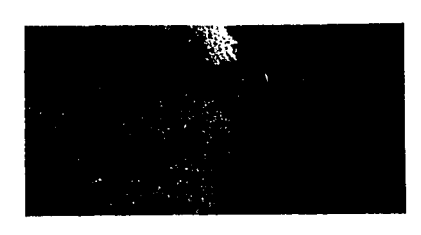

**Fotogrofío poru pos1er (paisqie ele con1po1** 

## **IV. EL COLOR**

Norteamericanos, franceses. rusos, japoneses, etc., han estudiado profundamente los efectos del color sobre el individuo, considerando<br>aisladamente y sobre el ser humano como un elemento constitutivo de la masa.

una de las conclusiones a que i1an llegado es que la mirada humana percibe la forma antes que el color: "si se acerca al centro del campo visual humano, de forma progresiva, un trozo de papel de color, el sujeto distingue la forma del papel antes ele reconocer el color". Por tanto. es el color fundamental para retener la atención y actuar sobre la capacidad reflexiva y emocional del Individuo.

E 1 impacto y poder de captación de un color depende de su tonalielad, claridad y saturación: pero también influye la superficie que cada color ocupa y los colores que la rodean.

Los colores se dividen en: cálidos (rojo, naranja, amariilo,etc.) y fríos (azul, verde, violeta, etc.), pero

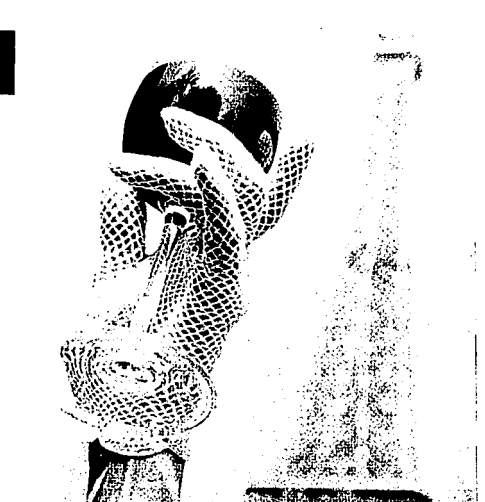

Fotografía para la promoción de un producto

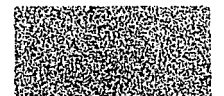
esta clasificación es convencional ya que algunas de las asociaciones primarias que se basan en que un concretas en las que ha dominado ese<br>color, así el rojo asocia al fuego. la<br>· sangre,•Ia paslón; el azul, la lejanía, el mar. la tranquilidad: el amarillo la movilidad, la inteligencia, etc., el verde. frescor, Inquietud. etc .. y así en todos los colores que existen tienen una asociación con algo.

## **V. LOGOTIPOS**

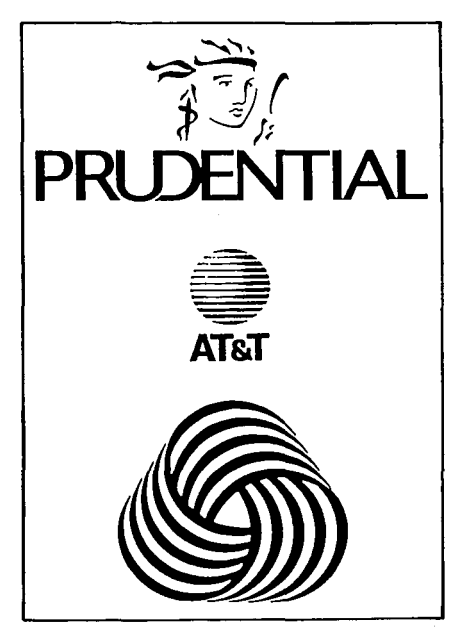

Lo más importante de un . símbolo o un logotipo es Ia:senclllez; · aunque cumplen la misma función. Un símbolo es básicamente una Imagen.<br>que representa una Idea, mientas que un logotipo o logo es un grupo de letras a una palabra completa que se<br>utiliza como imagen

No hay mucha diferencia entre un símboló'yalgürios lagos. Así. las marcas registradas de muchas empresas consisten en las iniciales de<br>su nombre transformadas a una<br>imagen que combinan elementos de símblo y del logo.

Los logotipos son mas que simples palabras o Imágenes. identifican un producto, un servicio o una organización. Ió diferencian de otros, comunican Información acerca del origen, el valor. la calidad. añaden representan potencialmente haberes. valiosos. constltuyen propiedades legales Importantes.

#### **5. 1. LOGOTIPOS SOLO CON NOMBRE**

En los primero tiempos de los productos de marca era común que el propietario de un negocio pusiera su firma en los productos. aplicaba mercancías; con el tiempo, la firma original· desarrollo un estilo dé logotipo distintivo. En otros casos. aunque la firma real fuese la base de un primer estilo de logo, esa firma ha quedado descartada desde hace tiempo.

Los logotipos solo con nombre transmiten al consumidor un

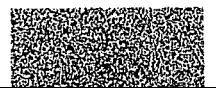

**35** 

mensaje inequívoco y directo, sin embargo, los que tienen solo el nombre sólo son apropiados cuando el .nombre es relativamente breve y fácil de utilizar, y cuando es adaptable y relativamente abstracto.

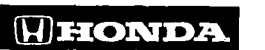

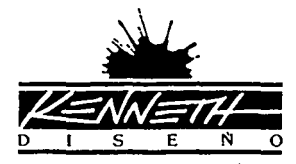

# **l'IFFANY &Co. BRHun**

#### 5.2. **LOGOTIPOS CON NOMBRE Y SIMBOLO**

Estos logotipos tratan el nombre con un estilo tipográfico característico. pero lo sitúan dentro de<br>un simple símbolo visual: un círculo. óvalo o un cuadrado. Igual que en los logotipos sólo con nombre, el nombre debe ser relativamente breve y adaptable, pues el símbolo abstracto no será lo bastante distintivo por sí solo.

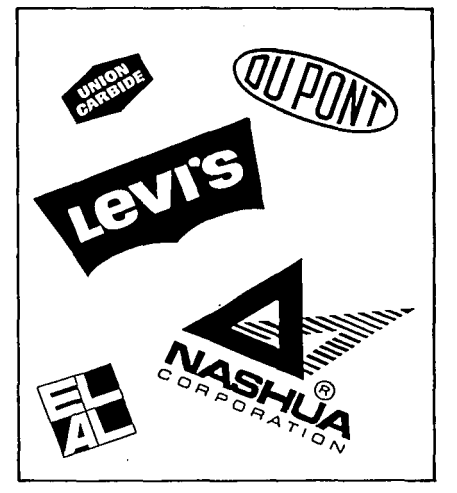

# **SYAINT/AURENT**

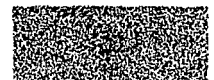

#### En la práctica, los diseñadores descubren a menudo que el desarrollo de logotipos basados ian<br>sólo en iniciales es una tarea directa. Se trata de un trabajo de diseño relativamente "puro" y el diseñador se<br>divertirá, ejerciendo sus habilidades

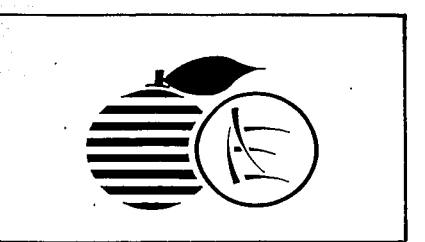

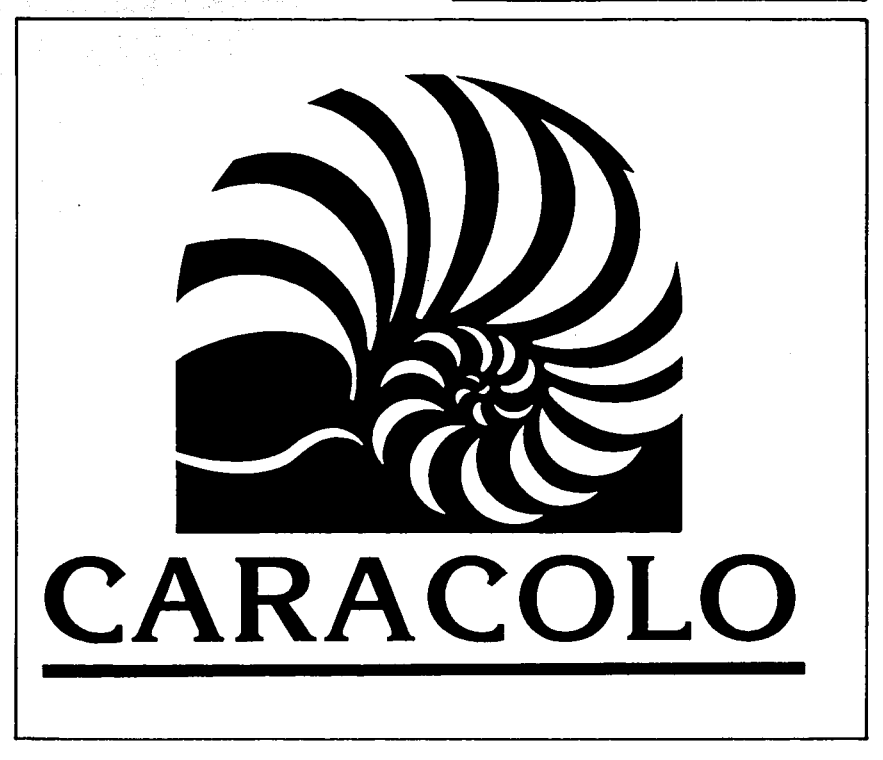

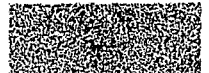

### **Vl. PROMOCIONALES**

una de las tareas más importantes del publicista es el diseño y la producción de los artículos promocionaies. La mayoría de ellos quedan impresos en los más variados sistemas y constituyen. cada uno, un

Arlículos **pro1nocionales (tazas.**  *porta* **vosos. p/un1as.**  agencias, calcnclarios. CIC.)

38

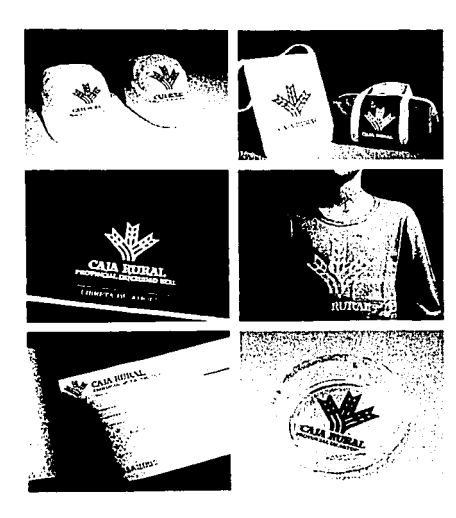

medio promociona! es diferenie y se . fabric.a una sola vez. púes se bdsca en elios,·de manera muy especial,' la originalidad: pero recordando que también los anuncios para otros. medios impresos se diseñan cada vez y dificilmente se repiten.

. Algunos productos promocionales son para uso personal, otros son para el cunsumo y, finalmente, se;producen artículos promocionales que presentan servicios a varias personas a la vez, durante un perlódo determinado, por ejemplo: los calendarios. Otros artículos de promoción están diseñados para el uso exclusivo de mujeres y también para personas del o ejecutivos y también los hay para obreros especializados, etc.

El hecho de que estos artículos sean tan variados y destinados para usos tan particulares. hace casi imposible su clasificación. Sin<br>embargo, hay algunos que por su probada eficacia y demanda están presentes en casi todos los programas promocionales y en la mayoría de los planes publicitarios; los artículos<br>promocionales clásicos son: a) Calendarios de pared. escritorio. bolsillo, reloj o bolígrafo. b) Agendas secretarial, de escritorio. personal. c) carpetas portafolios. de mano, de escritorio. d) Bolígrafos. e) Llaveros. f) ceniceros. etc.

medio de publicidad. La dificultad para integrarlos al estuclio de medios pubiicilarios impresos es que cada

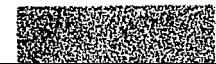

## **Vil. CALENDARIOS**

Los calendarios son el regalo que prefieren los consumidores. por la utilidad que tienen durante todo el año: aunque no solo indican la fecha, sino<br>que contienen otros datos útiles como el santoral, el paso de la luna, los días feriados oficiales y religiosos. efemérides, estaciones. días transcurridos y por transcurrir, fecha de pago y datos del lugar o empresa.

**1·** 9·9 **·3** 

Los anunciantes también los prefieren por permanecer a la vista durante todo el año recordáncioles el lugar de origen: los consumidores muchas veces los prefieren por sus intermosas fotografías con las que cuentan, es por esto, que los<br>calendarios se han considerado un mercado para buena fotografías en exteriores con hermosos paisajes o modelos encantadoras.

Como suele ocurrir con todo trabajo en exteriores. el buen tiempo es la consideración primordial, y existen, en consecuencia, una buena<br>demanda de paisales exóticos con poca lluvia y abundancia de luz solar.

~ ~

~ca/Comp

**E F M A M J 1884 J A s o N D** 

**Colenclorio de ¡\_no111oció11** 

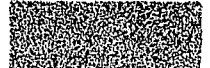

٠×,

#### **7. l. CALENDARIOS DE PARED**

E 1 calendario de pared adopta muchas formas y se adapta a la personalidad de los anunciantes y consumidores; el más sencillo es el trece partes, una destinada al mensaje publicitario y doce destinadas a los meses, algunos casos de calendarios de seis hojas, cada una lleva un recuerdo pequeño con el calendario del mes anterior. al principio de la 11oja siendo de especial utilldad para diversas personas pues les permite ver anticipadamente el mes siguiente sin la necesidad de mover las hojas.

Muchas empresas han lnstltuclonallzado la personalldad de sus calendarios y reproducen una excelente calidad en la obra de arte de los más grandes artistas, además de estos anuarios que son tradlclonales, la Infinidad que por su probada eficacia y demanda están presentes en casi todos los programas promoclonales y en la mayorla de los planes publicitarios.

Muy codiciado es también el calendario deshojable que lleva un<br>respaldo rígido y se compone de una hoja por cada día del año. Al frente de cada hoja se indica con un número que abarca casi toda Ja plana, el día. sobre él se indica el mes y el nombre de día en relación a la semana; existen también los calendarios con ilustrciones o fotografías por mes, y una por los doce meses siendo muy parecidos a los calendarios deshojables.

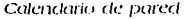

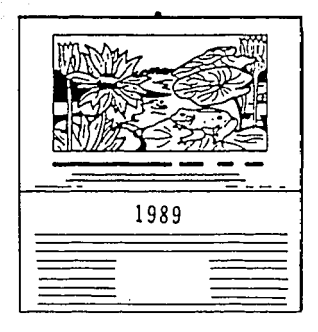

•

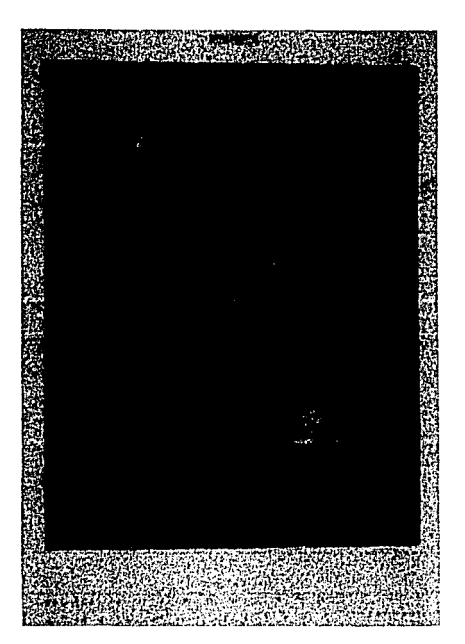

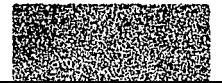

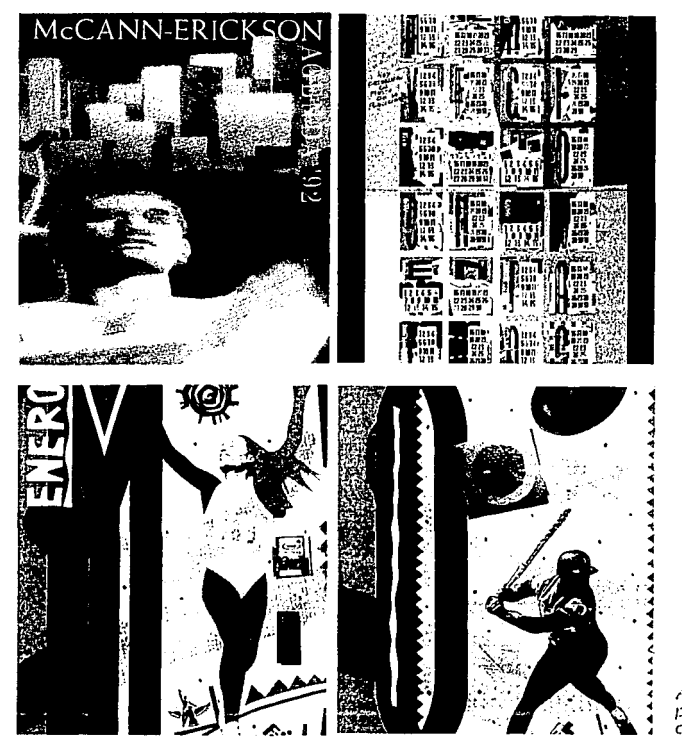

#### 7.2. **CALENDARIOS PARA ESCRITORIO**

Existen dos tipos de calendarios para escritorio; el de pie. en el cual se contempla el calendario notarial y el de bajo cubierta; éste tiene el tamaño aproximado de media carta<br>y se divide en trece partes, una destinada a la publicidad y doce al

Agenda o calendario promociono/ *de 1992*  cle MacCann-Erickson

santoral. Muchas de estas piezas constan de catorce clivlslones, una para la publicidad, otra para ilustración y eloce para el santoral.

El diseño de estas piezas deben tener colores brillantes y números muy claros, pues con frecuencia se ven a cierta clistancla. su sistema ele Impresión está determinado por el tipo de ilustración

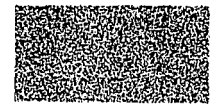

**m** 

que adorne, y la calidad final que se persiga, es poco frecuente que estos calendarios sean laminados.

Los calendarios de pie presentan una variedad muy amplia de diseños y se producen en diversos materiales, estas piezas, cuando son fabricadas en papel, llevan un soporte de cartón impreso o forrado de vinilio. Los soportes se fabrican también en materiales plásticos como acrílico y PVC, madera, metal, etc.

El diseño de estos soportes permite desarrollar la creatividad del publicista, los hay muy sencillos, que solamente soportan 12 hojas sueltas. otros soportan hojas encuadernadas en diversos sistemas. Algunos son de más utilidad, además de soportar las hojas del santoral, sirven de papelera para pequeñas hojas de apuntes; las ilustraciones que contienen deben ser sencillas, de colorido agradable y atractivo y los numeros del santoral grandes y legibles.

#### 7. 3. CALENDARIOS DE **BOLSILLO O TARJETA DE CREDITO**

Estos son quizá los más solicitados y de la que mayores tiradas se hacen, dentro de su sencillez hay una gran variedad de diseños, pero su estructura más simple es una hoja dividida en trece partes, una destinada a la publicidad y doce al santoral y el reverso destinado a una ilustración o fotografía.

Las fotos o ilustraciones de estos calendarios llegan a ser tan bellas que muchas personas conservan los calendarios de los años anteriores, la medida estándar es de 73 mm. x 45 mm. Esta medida es compatible con las bolsas de las camisas de caballero, con los compartimentos especiales de las carteras para dinero, y solamente excede en 6.5 mm, a la mitad de los billetes de banco.

Son muy variados los sistemas de impresión de estos calendarios y también son diferentes los materiales en que se fabrican; los hay de cartulina, impresos, en tipografía u offset; se laminan en celofán o PVC; otros son impresos sobre mylard en diseños de una pleza o de dos hojas laminadas, los que son fabricados en papel e impresos en offset se barnizan o laminan para darles protección contra la fricción, las grasas, humedad, etc.

Calendario de escritorio

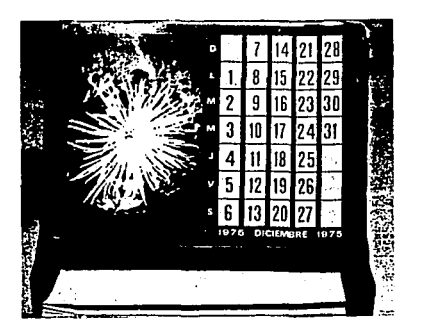

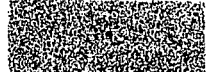

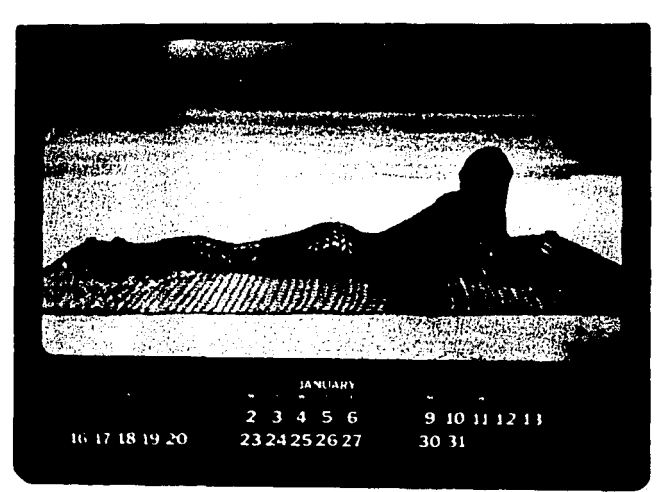

**Calcndurio onual ele**  *pared* 

#### **7. 4. CALENDARIOS PARA RELOJ Y BOLIGRAFO**

Hay dos tipos de calendarios<br>de reloi: el que se fija a la correa o extensible y el que se se adhiere a la carátula. Por sus pequeñas dimensiones, este calendario se puede aplicar a la superficie de algunos bolígrafos o de cualquier objeto fabricado en materiales lisos.

Estos pequeños calendarios<br>Son muy eficaces, pues voluntaria o<br>Involuntariamente, el usuario recibe el mensaje cacla vez que consulta el reloj: estos calendarios tienen mucha aceptación entre los públicos, porque prácticamente no ocupan lugar, no pesan. no se olviclan ni se pierclen.

## **VIII. DISEÑO DE CALENDARIOS**

Uno de los mayores misterios en cualquier proceso de dlser1o es cómo empezar; el mayor problema es cómo disponer los elementos ele Diseño dentro de un espacio ciado. Este problema es muy familiar entre los diseñadores y artistas. tracliclonalmente los artistas llan usado unas divisiones compositivas que fueron creadas en los primeros arios de la civilización occidental.

La necesidad de equilibrio. estructura y unidad rige todas las formas de imágenes gráficas. En el diseño gráfico, estas cualidades con frecuencia se obtienen a través del control cuidadoso de la meclición del

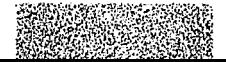

espacio: este espacio es considerado como área de diseño, a menudo puede ser controlado y utilizado de manera dinámica, en especial cuando el número de elementos de diseño es limitado; pero es seguro de que todos ustedes han visto folletos, murales y elementos similares que contienen una sola palabra y, tal yez, una fotografía o ilustración, a pesar de lo cual el espacio que los circunda absorbe toda su atención.

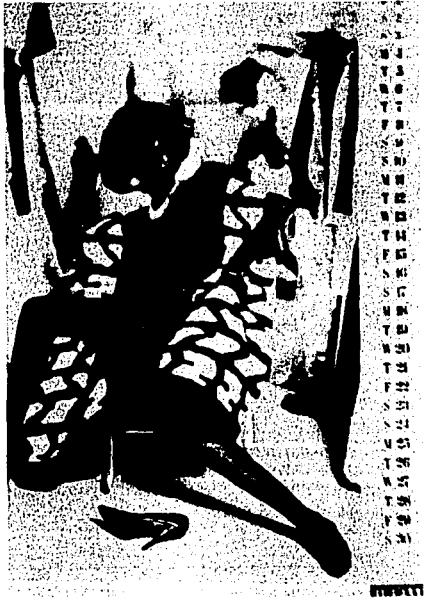

Los calendarios requieren una estructura obvia de retícula. aunque, para dividir cualquier espacio de diseño hay que calcular y crear partes proporcionadas. El aire

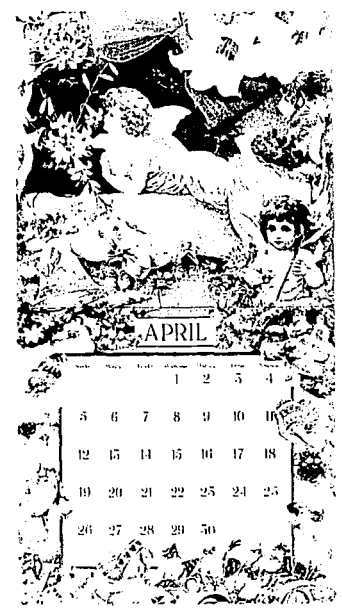

Ejemplo simple de cómo se incorpora dos recursos compositivos

compositivo provectado por los elementos de diseño debe estar equilibrado armoniosamente, para expresar el contenido, calidad y estilo apropiados al concepto. Si el mensaje de un calendario, cartel, folleto o cualquier otro artículo promocional contiene solo unas palabras, hay innumerables maneras de utilizar el espacio que las rodea, tratándolas como elemento fundamental de diseño, o bien usando el espacio para comunicar el mensaje de otra forma.

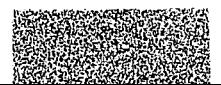

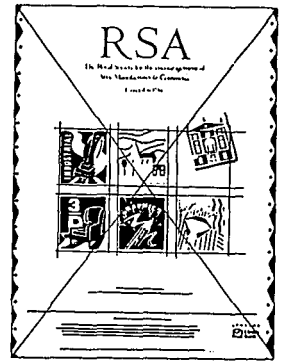

Ejemplo de equilibrio **con1posiliuo en una**  retícula

La retícula, o elemento compositivo, en algunos casos, se reduce a un eje central que divide el área verticalmente en dos partes Iguales, quedando divididos los en torno al. eje central. También puede<br>crearse una división en sentido horizontal: los elementos gráficos pueden dividirse de arriba a abajo, poniendo el énfasis en una forma controlada y mesurada.

Los calendarios de pared sobre todo, le abren el campo para combinar mecanismos compositivos. Pueden centrarse los titulares principales, a la vez que se Intoduce una retícula de por ejemplo dos o tres columnas dentro del mismo espacio de diseño. Algunos calendarios llevan consigo muchos elementos fotográficos o ilustrativos: cuanclo se cleclde qué elemento va a tener prlorlclacl visual. si el tipográfico o el gráfico hay que remitirse a las instrucciones originales o a las

investigaciones que se llevan a cabo al comenzar el· proyecio .. · · · ';,,'-

Se mezclan texto e imágenes, puede crearse. Interesantes fórmulas, se superpone una retícula al<br>área ilustrativa: podrá determinar las zonas que tiene menos importancia, pero que son compositivamente Interesantes para colocar el texto.

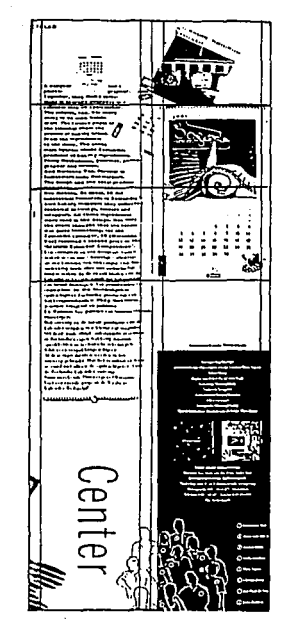

Ejemplo ele retículo **sic1uie1K/o las**  imágenes gráficas

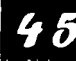

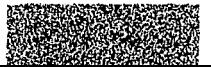

## IX. **METODOS DE IMPRESION**

En la actualidad existen variados métodos de Impresión, algunos de ellos son tipografía. litografía, serigrafía, offset, etc., en los cuales los más utilizados es el offset y la serlgrafía según la necesidad que se tenga.

**m**  La técnica en serlgrafía permite imprimir texto e imágenes sobre las superficies más variadas; las botellas, las señales de tráfico, etc., la tinta se fuerza sobre el papel a través<br>de una pantalla muy fina en la que las zonas que no deben imprimirse se han cegado con una mezcla de goma, mientras que las áreas de Imagen quedan libres y dejan pasar la tinta: la principal ventaja de la serlgrafía estriba en que los colores sólidos pueden Imprimirse con tinta opaca. lo que significa que no hay inconveniente en que unos colores sólidos puedan Imprimirse en tinta brillante: además.

mientras otros métoclos de Impresión obligan a usar papel brillante para<br>obtener un resultado brillante, en serigrafía pueden aplicarse tintas brillantes en papeles mate.

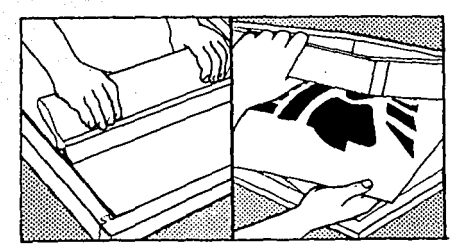

En la técnica de offset que es un proceso químico que Imprime Imágenes en el papel con base en el fenómeno de grasa y agua no se mezclan. Las prensas de offset son rotativas. es decir. la imagen de los

> Representación<br>esquemática de los cuatro procesos de impresión fundamentales

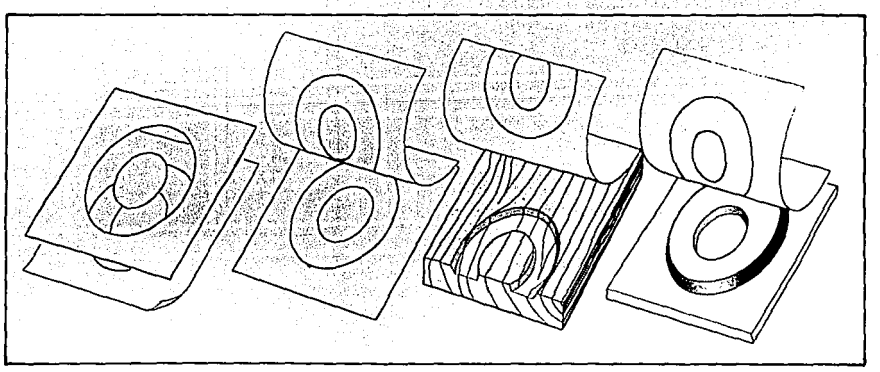

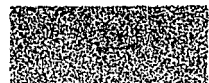

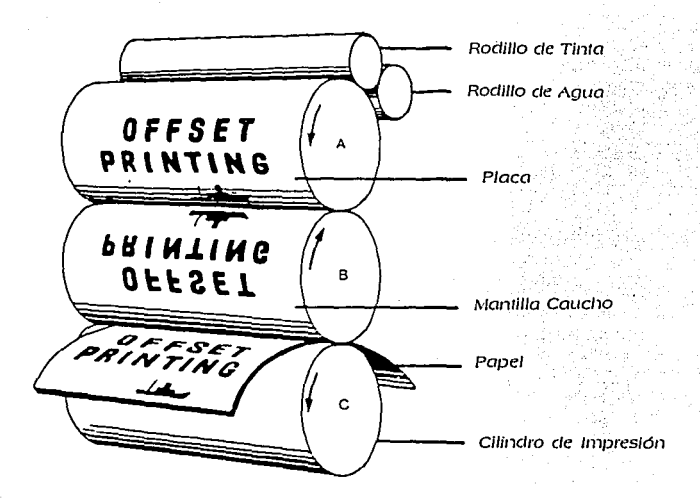

tipos mientras ocurre la impresión; la<br>placa recubre un cilindro que se pone en contacto con otro cilindro cubierto con una mantilla de caucho que, a su vez, trasmite el papel cuando éste pasa por un cilindro de impresión.

Las fotografías y otros materiales de tonos continuos deben fotografiarse por separado para producir un negativo tramado; para evitar la doble exposición, el negativo tramado de una fotografía es expuesto en papel fotográfico para crear una<br>copla fotográfica tramada llamada velox, esta impresión puede colocarse<br>después en el original como si se tratara de un dibujo de punto y líneas. En el proceso de originales en color basado también en el uso de tramas llamado cuatricromla, los cuatro colores empleados son el amarillo, el cian, magenta y negro. los cuales son los

mínimos impresindibles para conseguir un resultado cromátlcamente correcto.

## **X. TERMINADOS O ACABADOS**

Llamaremos así a una serle de operaciones finales distintas de la encuadernación; las técnicas de acabado más frecuentes son: PERFILADO: se llama así al recorte de formas complejas con una cuchilla metálica; suele hecerse en las prensas tipográficas.

ENCOLADO: montaje con cola de·

varias piezas.<br>MONTAJE: fijación del papel a un<br>soporte más firme de madera o plástico, por lo general con fines de exposición.

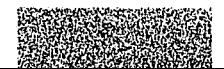

•

PLASTIFICADO: protección de la superficie impresa con una película transparente y brillante de plástico. Aísla la humedad. filtra los rayos ultra

violeta y facilita la limpieza. BARNIZADO: es un sistema de ;<br>protección más barato que el anterior y; entiende como el conjunto de ;<br>muy parecido, se aplica una sustancia; coneraciones que tienen por oble muy parecido. se aplica una,sustan\_cla.:. \_operaciones que tlénen por objeto líquida transparente a la superficie, · · · reunir más de cuatro hojas Impresas impresas intervistas, libros,<br>Impresa

elevación o rehundimiento de la encuadernación:<br>imagen impresa. Se usa mucho en encuador o grapado; se dobla el Imagen Impresa. Se usa mucho en , in membretes y trabajos decorativos, el

RELIEVE: similar al realce, se imprime<br>la imagen en la superficie con un molde caliente, que se prepara a partir 2.- Encuadernación mecánica: consiste de un arte final. El motivo tiene que ser en taladrar el bloque de papel y p<br>sencillo y con líneas de no menos de el a través de los orificios un hilo de sencillo y con líneas de no menos de<br>3mm

METALIZADO: similar al relieve; se<br>aplica a la superficie impresa una aplica a la superficie impresa una 3.3.- Pegado: el libro se guillotina por los<br>matríz caliente que deposita una 3.3.1. cuatro lados, para igualar también el 1 ámina metálica, la operación se usa , lomo, que acontinuación se raspa para<br>mucho en la impresión de cubierias de líque la superficie áspera acepte la cola. mucho en la impresión de cubiertas de <sub>si</sub>que la superficie áspera acepte la cola.<br>Calas

REDONDEAMIENTO DE CANTOS: tiene función· decorativa: se realiza durante el perfilado o después con un<br>cincel de filo curvo. •

•

·Impresa. para fcfrmar íolletos, revistas, libros, etc. Hay cuatro tipos fundamentales de encuadernación:

membretes y trabajos decorativos, el pliego para hacer un cuadernillo, se realce puede ir sin Imprimir. cose o se grapa para mantener las RELIEVE: similar al realce, se imprime páginas unidas. El cosido puede hacerse por el lomo o por el lado.<br>2.- Encuadernación mecánica: consiste alambre o de plástico para sujetar las<br>páginas.

> cuatro lados, para igualar también el después se le pone una cubierta dura de cartón un poco más grande que el bioque de páginas.

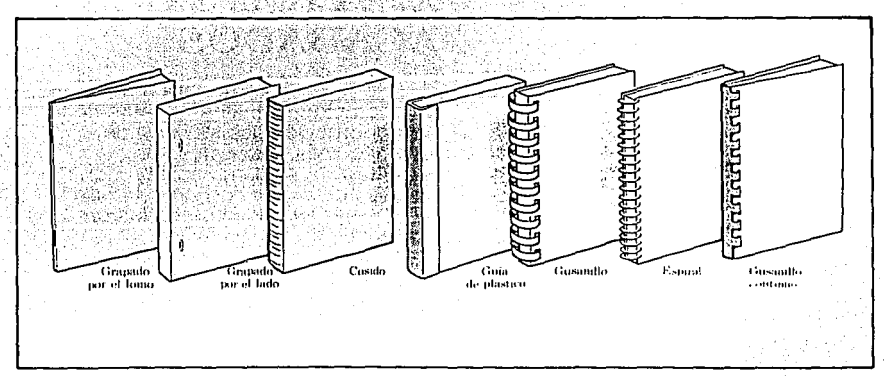

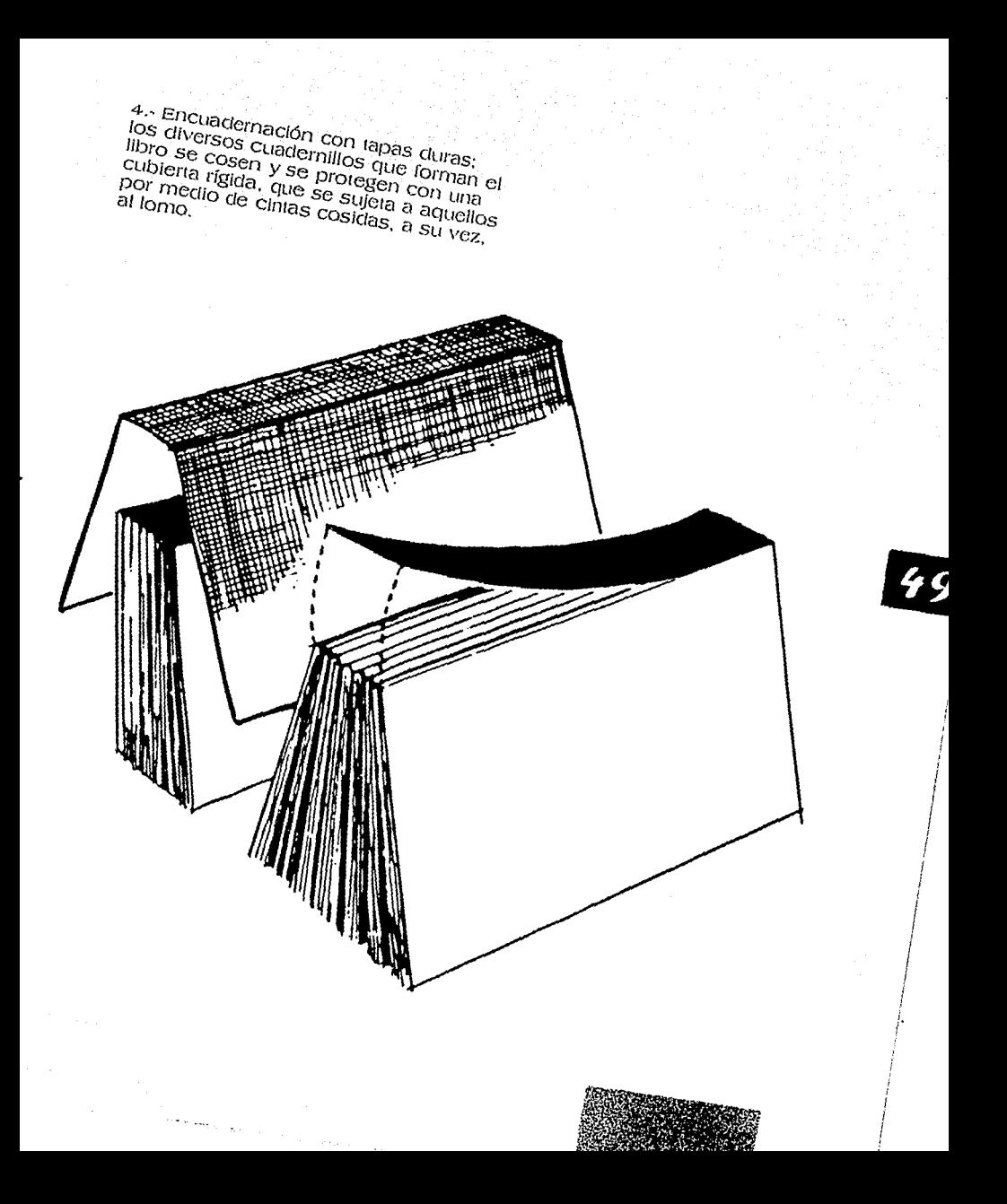

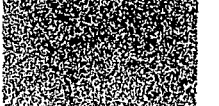

# **Conclusiones**

e onsiderantlo que la promoción de cualquier lugar es importante para su economía y tomando en cuenta que Uruapan es punto central, tanto para comerciantes, como para el turismo en general por ser cruce entre las zonas de su economía y 1omanclo en cuerna que Uruapan es punto central, tanto para comerciantes, como para el turismo en general por ser cruce entre las zonas de tierra caliente y tierra fría, y además, por 1ener visi1an1es clura111e 1octo el afio; se 11a llegacto a la conclusión de El cual. para su desarrollo se 11a tomado como referencia un artículo promociona! que sea rápido de ldentlíicar el lugar de su proceclencta.

Después de haber realizado una investigación sobre las necesidades y carencias del proyecto, se ha logrado recopilar una serie de conceptos importantes para el desarrollo de éste. Partiendo de las características necesarias y adecuadas para el trabajo. consideremos entonces que los calenclarios son una parte importante ya que se pueden manejar ele diferentes maneras creando así variaclas posibllidacles de· disefio. acle más es uno de los artículos promoclonales más populares que maneta un mensaje cllrecto conservándolo ahí durante todo el año para que éste no sea olvidado tan rápiclamente como puede ser el caso ele un llavero. un bolígrafo. una tarjeta, etc.

Tomando en cuenta que los calendarios son accesibles para el manejo de buenas fotografías, sobre 10do los que son de pared y que incluyen en ocasiones posters que pueden ser coleccionables; dichas fotos son uno de· los mejores modos de dar a conocer un lugar con todo su colorido. esplendor. tranquilidad, tradición y belleza, es por eso que son un punto central en el segundo acentral en el segundo a<br>provecto, siendo además apovadas del diseño del nombre de Uruapan, de los proyecto, siendo además apoyadas del diserio del nombre de uruapan. de los meses y los días de la semana, dandole una personalidad diferente.a cada fotografía deacuerdo al mes que le corresponda.

La finalidad de clicho calendario es darle una buena y adecuacla promoción además de un bello recuerdo, que lo podrán conservar por el tiempo que se desée.

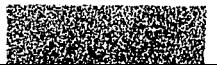

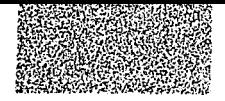

•

# Capítulo **IV**

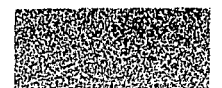

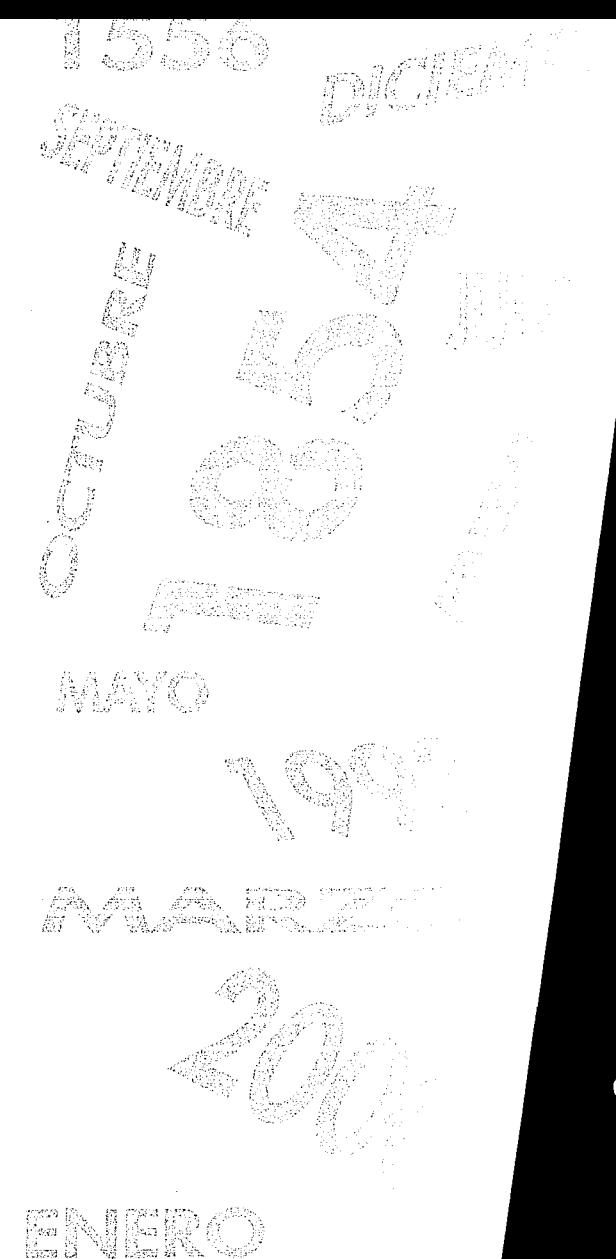

noviembre THI  $\overline{C}$ 2604 W1 之

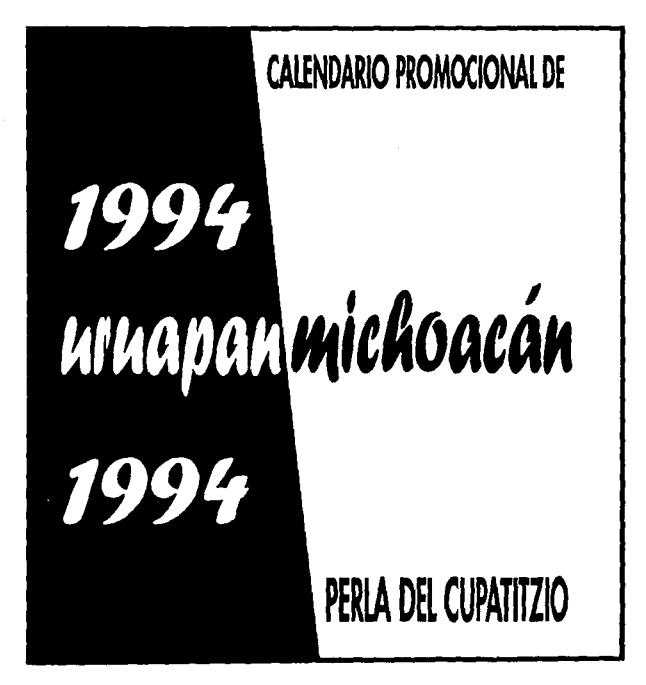

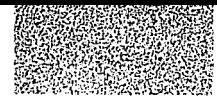

# **Introducción**

relacionalidad, todos los<br>
artículos promocionales son<br>
der a conocer algo, de los<br>
más destacados es el ciar a conocer algo, ele los más clestacados es el calendario, ya que cumple con la finalidad de ciar a conocer lo que promociona. Además del santoral, año,<br>mes y día en que vivimos, tiene como<br>atractivo el mostrar algún bello lugar natural, una ciudad, un artísta, una obra de arte e Incluso. ilustraciones de animales o caricaturas.

En sí. tocios los calenclarios son artículos promocionales que, como<br>su nombre lo indica, se dedican a la

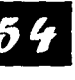

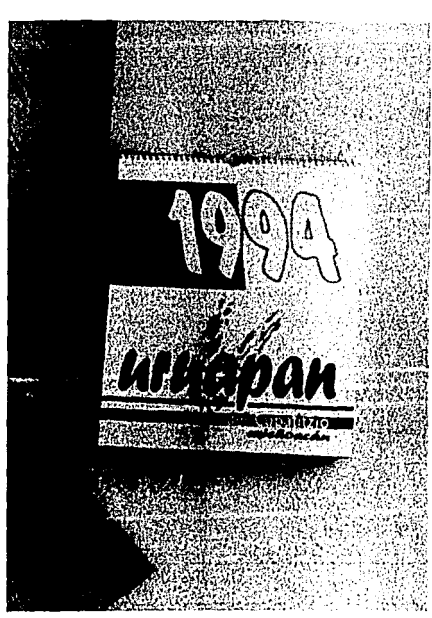

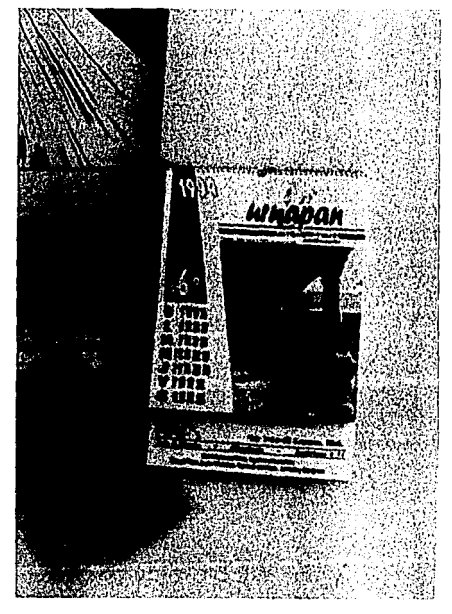

promoción de algo o alguien para que los clemás lo conozcan. Estos artículos llegan a ser de gran utilidad en todo el año y además algunos son<br>coleccionables.

El calendario Uruapan, Perla<br>del Cupatitzio, Michoacán, es un producto que ésta hecho con el fin de ciar a conocer dicha ciudad, haciendo que ésta se conozca por medio de bellas fotografías de algunos lugares. gente, cosiumbres y artesanías ahí<br>encontradas. Esto es solo dar un vistazo de lo que el visitante puede conocer de ésta ciudad, incluso. los mismos habitantes de Uruapan.

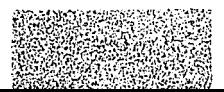

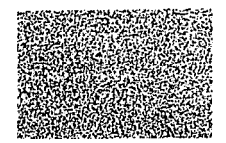

# **Identidad del Calendario**

ara poder comenzar se tiene que ciar una iclenticlacl al calendario, esto con el fin de que lo ubiquen con mayor facilidad, para lo cual se le dió un nombre que. sin clucla. sería el de Uruapan, va que este trabajo pertenece a esta ciudacl. se le proporcionó un slogan para apoyo del nombre principal. el cual tiene mucho que ver con este lugar, ya que muchas personas la denorninan así. "Perla del su principal río: "Cupatitzio". Además.<br>se le agregó el nombre del Estado al que pertenece. (Michoacán).

# **Logotipo**

•

El logotipo, como se ha mencionado en otras ocaclones. sirve como Identificación de un trabajo. En éste caso el calendario. que sirve de distintivo principal de tocio el proyecto.

Una vez teniendo el nombre<br>que se le dió al calendario, se empezaron los distintos acomodos que se le darían: además. se agregó a la composición la estilización de la cascada en forma un poco de U.

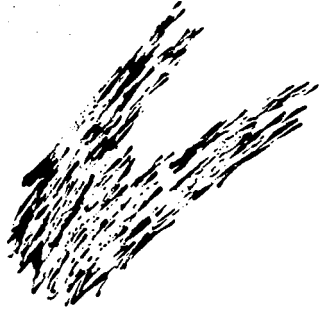

logrando con esto. crear varias composiciones. de las cuales fueron hasta llegar con la óptima, en la cual se logró crear una composición más atractiva, fresca y nueva, de acuerdo a lo que se quería.

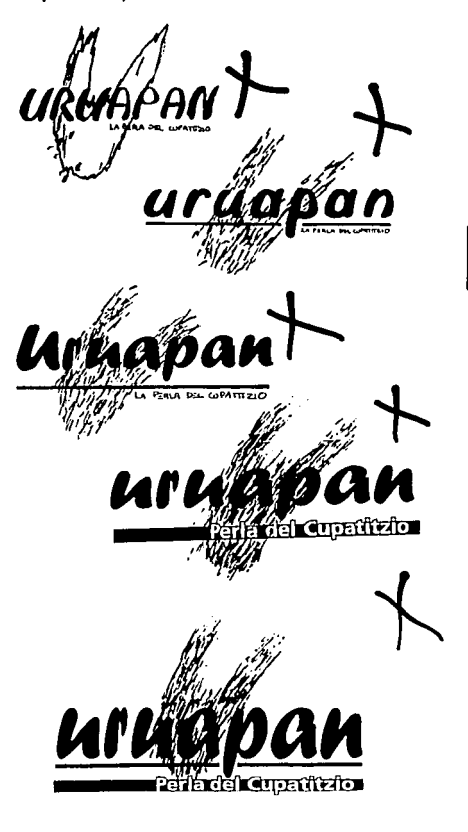

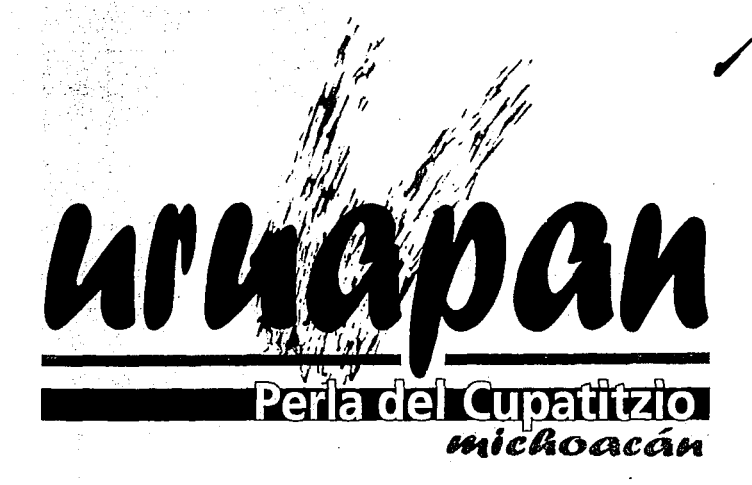

El nombre principal es "Uruapan", colocando "Perla del Cupatitzio" en una pleca en negativo del ancho de éste, dejando que salgan algunas letras de la pleca. Detrás de Uruapan se puso la cascada, la cual esta reforzada con una pleca más delgada que la del slogan, esta pleca está sobre "Perla del Cupatitzio" y bajo "Uruapan"; ubicando, además a Michoacán en la parte inferior derecha del slogan, justificándolo a la derecha con el nombre principal.

#### Tipografías

Las tipografías utilizadas en el logotipo fueron: Forte MT y Helvética Outline. Uruapan y Michoacán fueron hechas con Forte MT, siendo ésta una tipografía de palo seco bold o gruesa, con un cierto

dinamismo, pero con ese toque de tradición que se buscó. Perla del Cupatitzio fue hecho con Helvética Outline que es sin patines y de fácil legibilidad por su sencillez, creando buena armonía en toda la composición por el tratamiento en negativo y con

|Forte MT ABCDEFGHJJK LMNOPQRSTU VWXYZ abcde fghijklmnopgr stuvwxyz 123 45678901?\$¢(, "<u>.</u>::•~÷/^%\*\*)

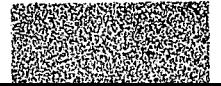

algunas letras rebasadas de la pleca para no encerrar y darle más libertad.

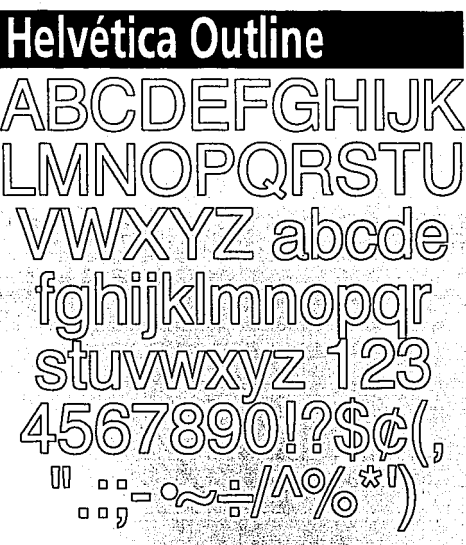

#### Original Mecánico

El original mecánico sirve para la reproducción en color. separando en éste los colores empleadas en el logotipo o los que se enciman, poniendo unos registros de impresión para poder colocar perfectamente cada elemento, en éste caso, la cascada y su pleca con el resto.

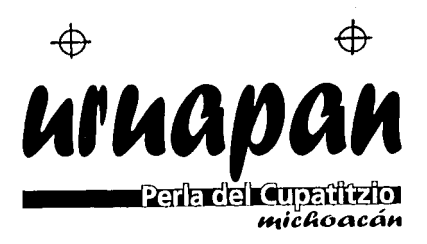

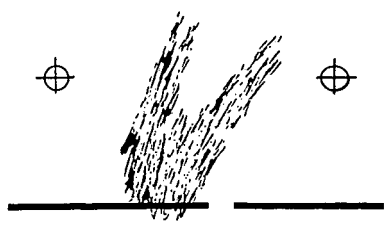

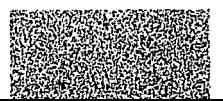

# uruapan Parla de **Langeritzio**

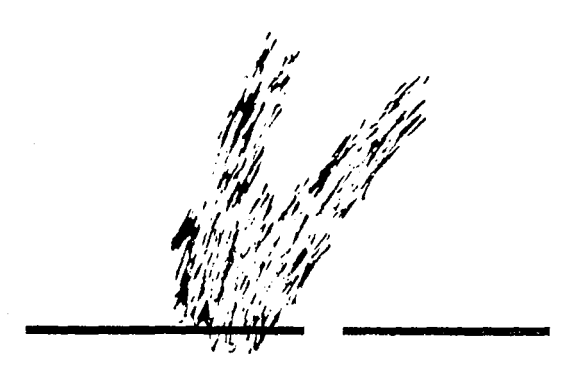

#### Original con Trama

En éste caso, se utilizó una trama de puntos para la cascada y una de las plecas con el fin de no encimarla con Uruapan, esto se hace para cuando la reproducción del logotipo se va hacer en un solo color, va sea negro azul, rosa, verde, etc.

#### Matriz Gráfica

La mairiz gráfica del logotipo, está hecha en módulos que nos sirven como guía para su reproducción, indicándonos las dimensiones en cualquier tamano que se deseé, si acaso mantas, carros. muros, estantes, etc.

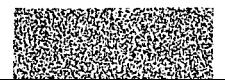

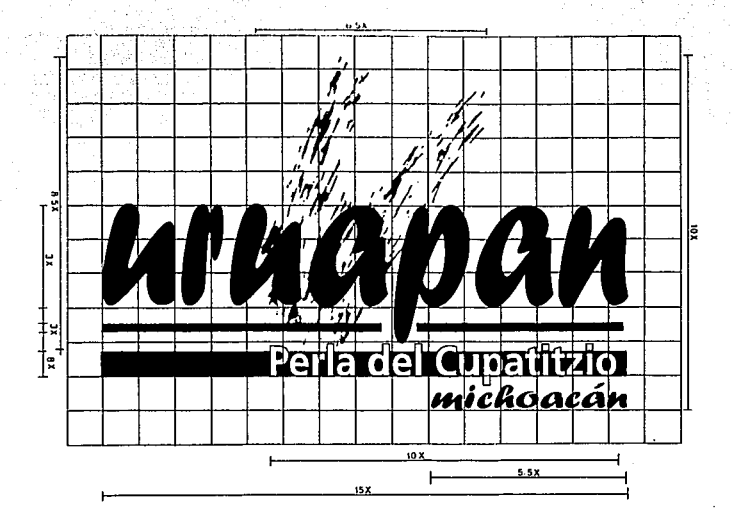

## Color

Los colores que se utilizaron en el logotipo fueron el bugambilia (100% magenta, 40% cyan) y el azul agua mar (100% cyan, 30% amarillo), en donde el bugambilia fue para Uruapan y la pleca del slogan, ya que ésie es un color tradicional por las flores de la Bugambilia, la cual se encuentra en cada rincón de nuestra ciudad, creando un ambiente suave y tradicional.

El color azul agua mar se utilizó para la cascada, su pleca y Michoacán, dando así la sensación de frescura; éste color es muy característico de uno de los lugares naturales más bellos con los que contamos: "El Baño Azul" (Parque Nacional Barranca del Cupatitzio), el cual tiene ese tono de azul de agua de mar, refrescante, limpio.

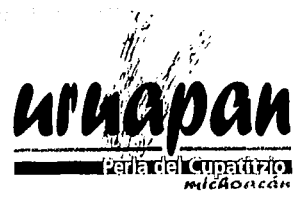

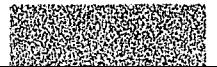

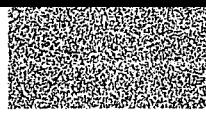

# **Formato y Forma** del Calendario

# Composición

na vez teniendo la identidad o logotipo que identifica el proyecto. se pasa a ver la forma y formato que tendrá el calendario. Viendo diferentes tamaños, se optó por elegir el tamaño doble oficio (34 cms. x 43 cms.), el cual no es muy grande, siendo fácil de manejar. Este tamaño es para el calendario de pared; para el de escritorio será la mitad, un 50% más chico (1.7 cms. x 21.5 cms.).

Inmediatamente se buscó el mejor acomodo, que cuenta con los siguientes elementos:

- El logotipo
- La fotografía
- · Los días del mes, nombre y número del més sirviendo ésie último como guía cuando se abrevia la fecha o en alguna otra ocación.
- $\cdot$  Ano
- · Elementos decorativos como una pleca y una trama de la cascada.

Teniendo ya todos los elementos que integran el calendario. se descartaron las opciones que no cumplían con lo requerido: una buena composición armónica, libre, fresca y nueva, Una vez teniendo estos requisitos, se llegó a la idea final que quedó, logrando con ésta un perfecto equilibrio, limpio y novedoso.

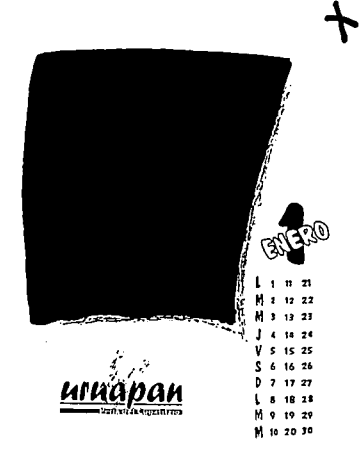

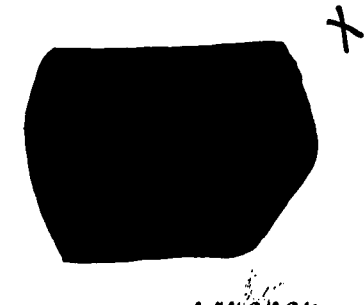

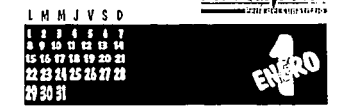

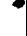

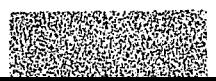

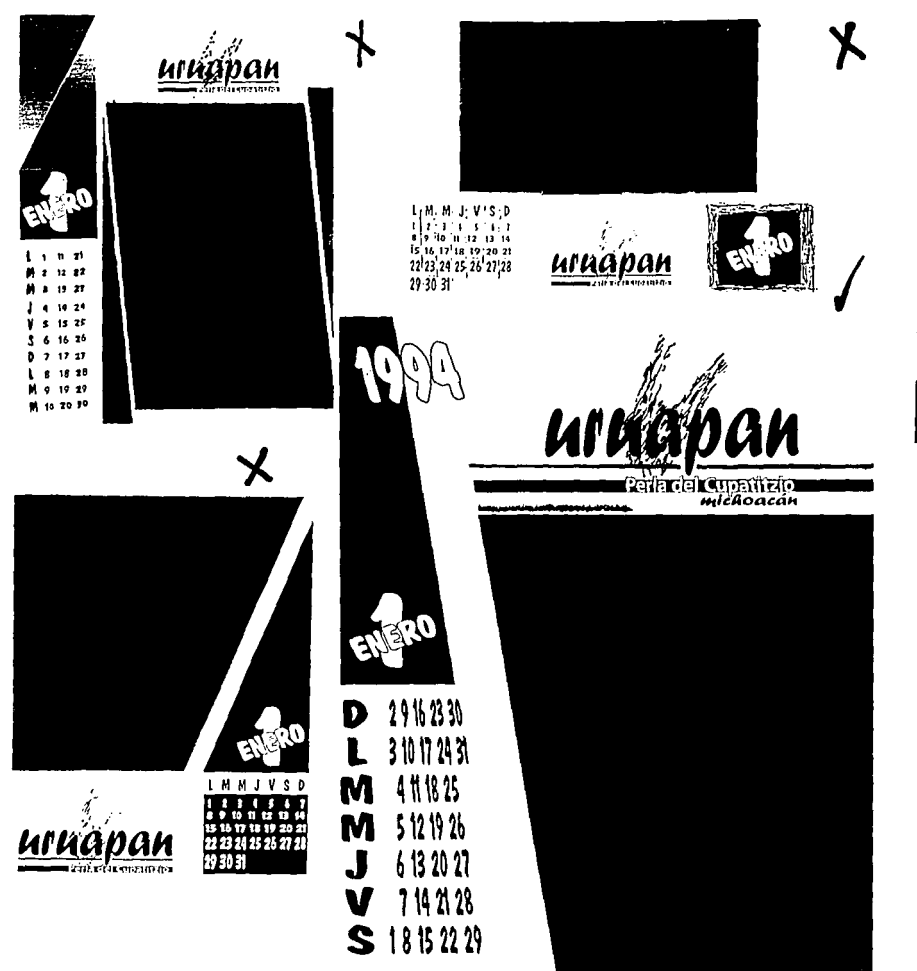

المحاربة والمتناسب والمتناولة والمتناول وورود والمناور

 $\sim$  100  $\sim$  100  $\sim$  100  $\sim$ 

# 61

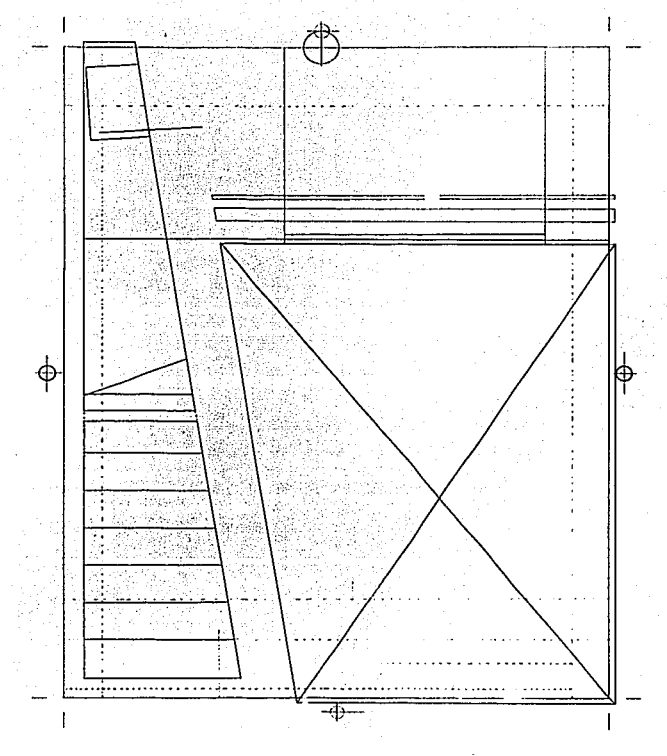

# **Retícula**

6

La retícula es una parte primordial del trabajo, ya que es la<br>base de todo, con ella sabemos dónde<br>van colocados exactamente cada elemento que integran el calenclario. como se puecle apreciar. la retículél es individual, ya que está hecha según el acomodo que se eligió anteriormente.

# **Acomodo de Elementos**

En el tamai'lo cloble oficio. se empezaron a colocar los elemernos según la retícula establecida; la fotografía, que mide 30 cms. x 24 cms., se colocó en posición vertical, en<br>la parte inferior derecha, haciendo que •

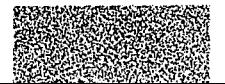

reJ)asara las orillas con las que toca. clánclole también un corte cliagonal en su lado izquierdo, para darle<br>individualidad y dinamismo, tratando de respetar éste corte en cada uno de los meses.

una vez tenienclo el elemento más grande colocaclo en el calenclario, se puso el logotipo sobre la fotografía. haciendo que las plecas rebasaran el papel del lado derecho y

ctánclole la misma Inclinación que lleva la foto en su lacio izquierclo. Cerca de la pleca, la cual va rebasada y está en<br>posición vertical de un lado y en<br>diagonal del otro, yendo en forma paralela a la fotografía. Ahí mismo, en la parte inferior de ésta, se colocó el mes, en posición diagonal y el número del mes creando con tocio un balance. unlformlclad y clinamismo a la composición.

uruapan

 $-1$ 

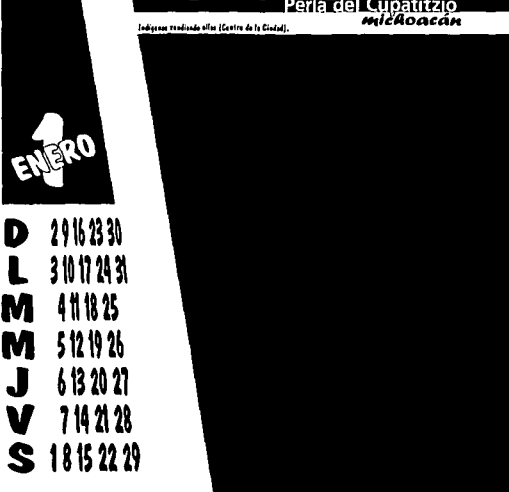

क

 $\oplus$ 

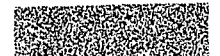

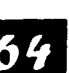

Bajo la pleca se colocaron los día del mes, en posición vertical. dándole esa inclinación que viene desde arriba. Por último, el año se puso en la parte superior de la pleca. dejando la mitad en negativo dentro de ésta y la otra mitad fuera de la pleca. pero en outline o delineado, también con una inclinación ligera, de acuerdo a todo lo demás. En la pleca también se puso una trama de cascadas la cual causara una ligera sensación de frescura aplicándola con un barníz transparante aprovechado del que se utilizará en la fotografía.

#### Tipografía Auxiliar.

La tipografía auxiliar empleada en el calendario es la Casual. ya que le da un toque joven e informal que no compite con la utilizada en el logotipo, al contrario, la refuerza más haciendo que se vea armoniosa y fresca. Este tipo de letra es de rasgos

casuales, gruesa o bold, con fácil apreciación, no se confunde con las otras y va de acuerdo a la composición.

> Casual **ABCDEFGHIJK LMNOPQRSTU VWXYZ** abcde fghijklmnopqr stuvwxyz 123 4567890!?\$&

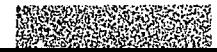

### Portada

La portada del calendario es primordial, ya que ningún trabajo se puede exhibir sin alguna presentación. En ésta se utilizó únicamente el logotipo y el año al que pertenece. ubicando el logo en la parte de abajo y el año arriba, dando ese toque característico que se ha utilizado en los meses, el de rebasar las plecas clando al año la misma inclinación que se le dió a los interiores, también con una parte en negativo y la otra en outline.

Cabe decir que la retícula de la portada, está integrada con la del resto de los meses, caracterizándola con líneas punteadas, ésto por la sencillez de la misma.

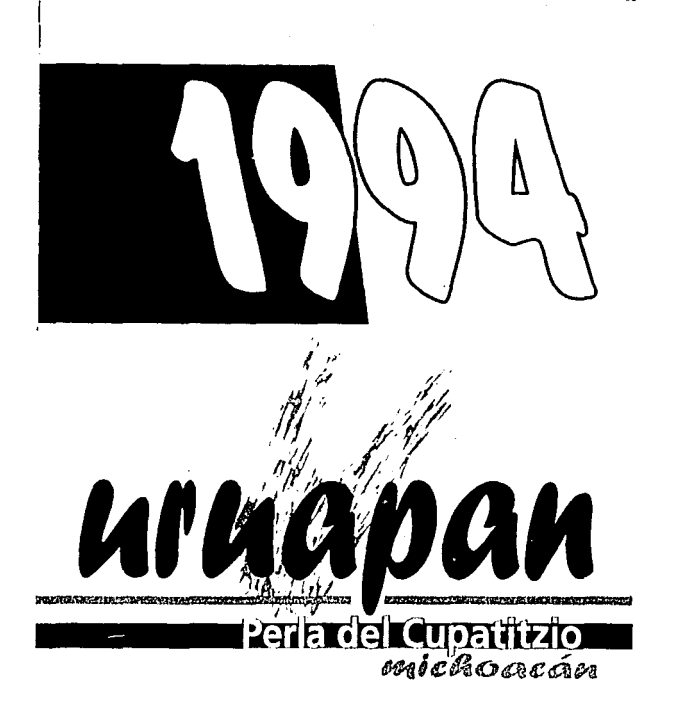

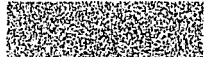

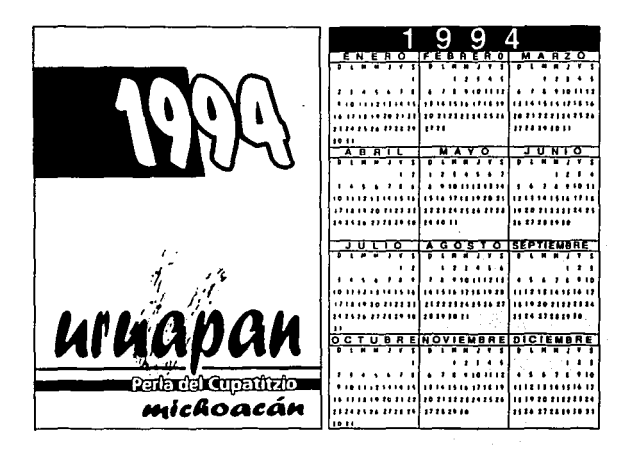

# Calendario de **Bolsillo**

Este calendario tiene las medidas oficiales (8.5 cms. x 5.5 cms.). con el fin de que puedan guardarse bien en las carteras. El calendario del bolsillo se manejó, de un lado, igual que la portada de los calendarios de pared y escritorio, y del otro lado, igual que cualquier calendario; para su buena visibilidad. Además la palabra Michoacán se puso un poco más grande, esto para que no se perdiera en ese formato tan pequeño.

## Combinaciones de Color

Todo éste proyecto va a todo color, por lo mismo, se eligieron sels colores, aparte del negro y los del logotipo, el cual nunca cambiará. Los sels colores elegidos son perfectamente combinables con los del logo, dando un buen equilibrio a la composición, estos colores son:

- · Azul gris (80% cyan, 10% magema, 40% amarillo)
- Naranja (60% magenta, 90% amarillo)
- · Verde (100% cyan, 40% magema, 80% amarillo)
- · Morado (60% cyan 80% magema)
- Rosa (5% cyan, 100% magenta)
- Azul oscuro (100% cyan, 70% magenta)

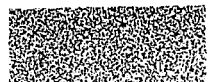

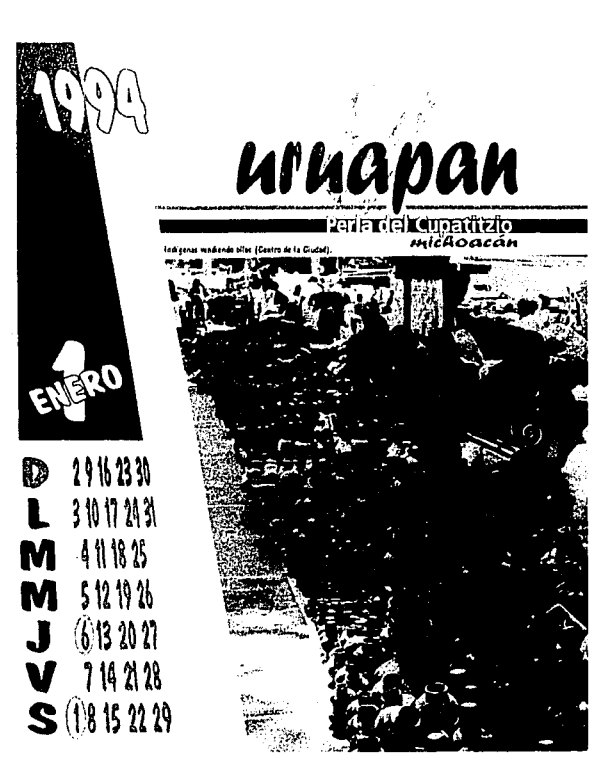

Solamente un color de estos va aplicado en dos de los meses, los del logotipo y el negro de los pies de foto, para su buena apreciación por lo pequeños. También se utilizó un<br>barníz transparente para la trama de las cascadas y para protección de la fotografía; los colores fueron combinados de la siguiente manera:

Los días de fiesta estarán marcados con un óvalo de color contrastante al número. estos colores sólo serán el azul agua y el bugarnbilia que son los del logo; si el número es<br>azul agua, entonces el óvalo será bugambilia y viceversa. en los domingos, el óvalo irá en el color de contraste ya sea cualquiera de los dos.

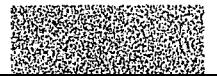

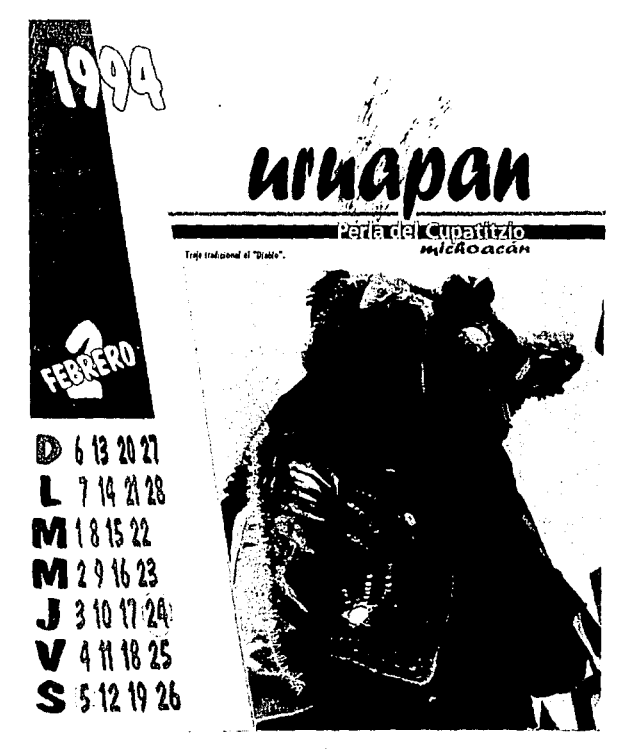

- ENERO: azul gris en la pleça, los números del domingo D y letras de lunes a sábado L a S : combinandolos con el azul agua en los números del tunes al sábado L a S y letra D del domingo.
- · FEBRERO: pleca, números de la D y letras de la L a la S, en naranja; letra D y números de la L a la S, en azul agua.
- MARZO: pleca, números de la D y letras de la L a la S, en verde; letra D y números de la L a la S, en azuli agua.
- ABRIL: pleca, números de la D y letras de la L a la S, en morado; números de la L a la S y leira D, en azul agua.
- MAYO; pleca, números de la D y letras de la L a la S, en rosa; números de la L a la S y letra D, en azul agua.

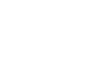

6

- JUNIO: pleca, números de la D y letras de Ja L a la S, en azul oscuro;<br>números de Ja L a Ja S v letra D, en nazul agua.<br>• De los meses de Julio A Diciembre
- los colores de las plecas, números del domingo D y letras de la L a la s lunes a sábado irán exactamente Igual que en los anteriores. con el mismo orelen: azul gris en julio. naranja en agosto. vercle en septiembre, morado en octubre, rosa

en noviembre y azul oscuro en<br>diciembre: lo único que cambia en éstos meses es que en lugar del ·<br>color azul agua. será el bugambilia.

En Ja ponacla se respetó. al igual que en el Interior. Jos colores clel rosa, pero en realidad puede ir en cualquiera de los otros colores<br>restantes, ya que éstos son combinables con los del logo.

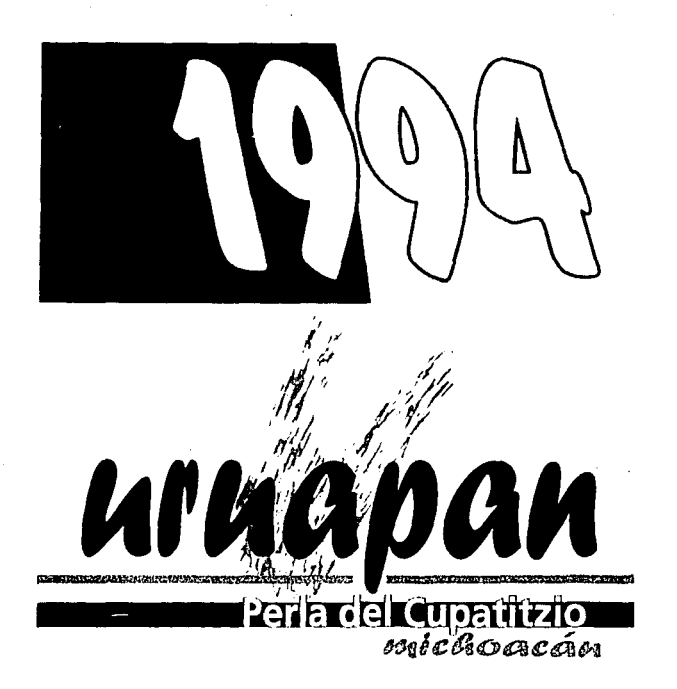

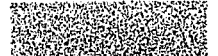

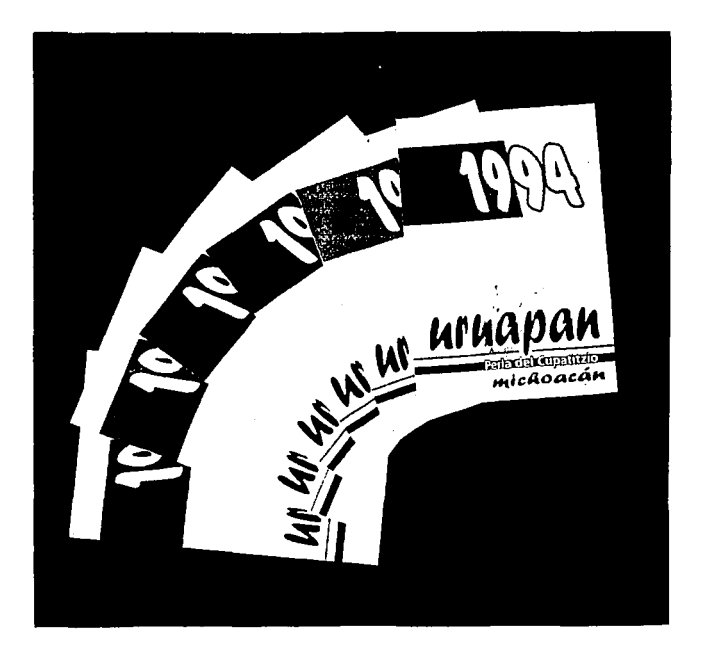

El calendario de bolsillo sigue el mismo patrón que la portada de los otros, en el logo de Uruapan se respeia los colores y en el año (1994). se propone de los seis colores elegidos. Los datos de los meses trán deacuerdo al color que tome el año en la portada, e incluso podrán ir en negro para mejor visibilidad.

# Fotografía

Las fotografías exhibidas en éste calendario son algunos de los lugares, costumbres, gente típica y artesanías de la ciudad , éstas

fostografías se hicieron tomando en cuenta los colores utilizados en cada uno de los meses, además de las fiestas típicas y costumbres de de la ciudad en cada mes.

El calendario abre con la foto del mes de enero y una combinación de costumbre y artesanías de la ciudad, mostrando a indígenas o huaresitas vendiendo ollas de barro cámaros en el jardín de la Plaza. Morelos en el centro de la ciudad.

Febrero sigue con un traje tradicional usado en las fiestas típicas de la ciudad llamado "El Diablo".

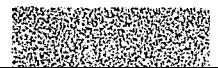
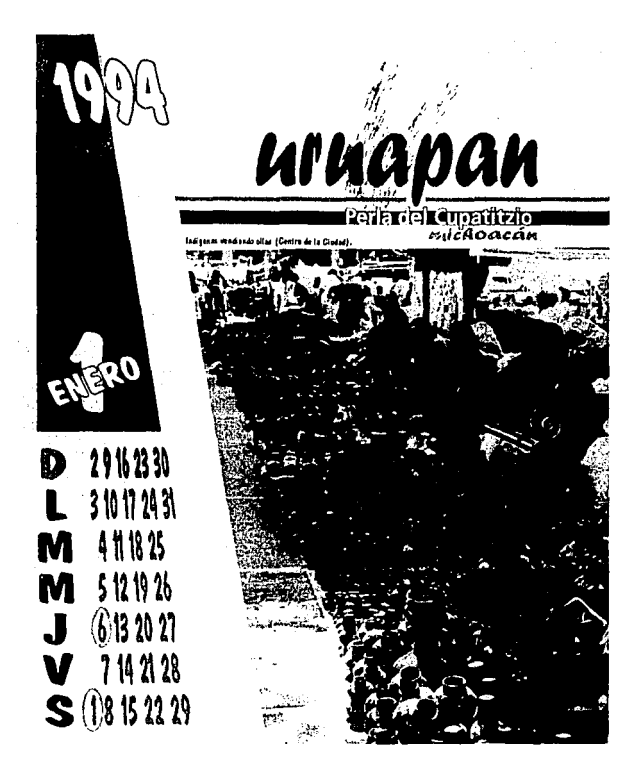

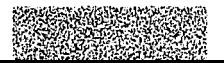

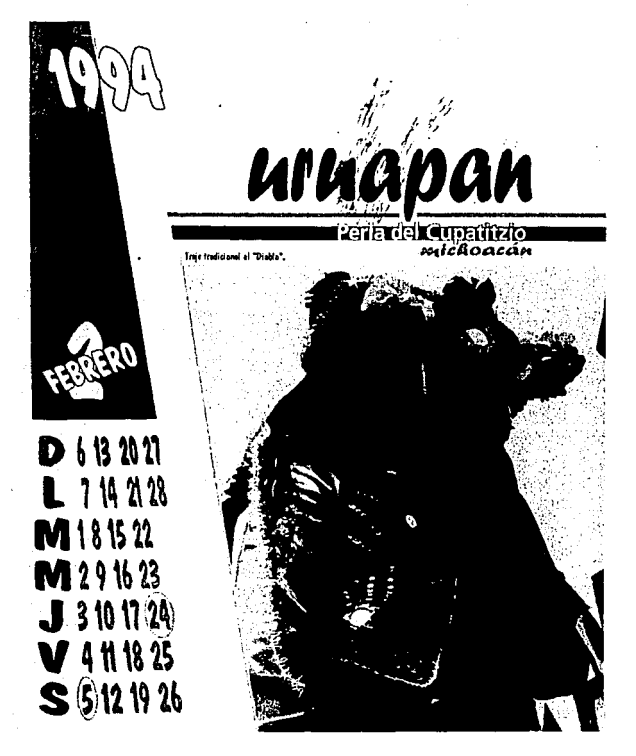

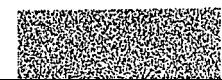

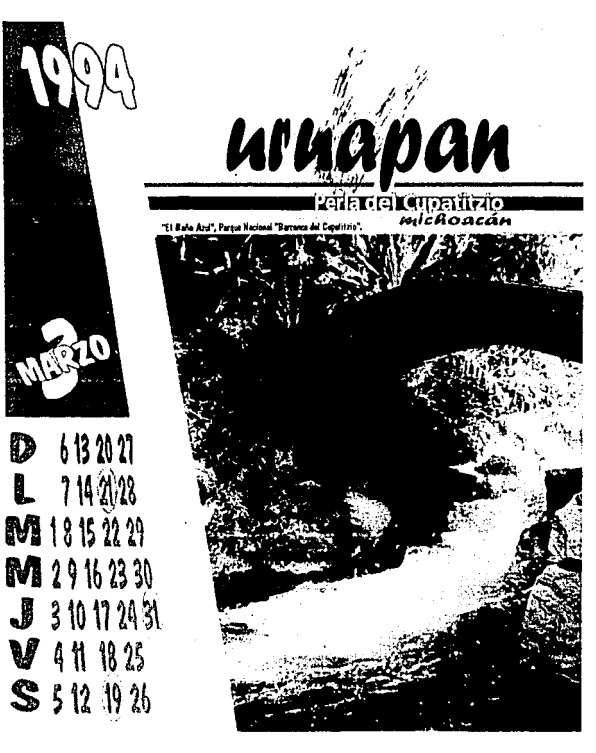

D L

> Marzo continua con un hermoso paisaje natural encontrado en los interiores de la ciudad, en el Parque Nacional Barranca del Cupatitzio, esta belleza es "El Baño Azul".

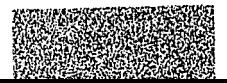

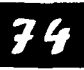

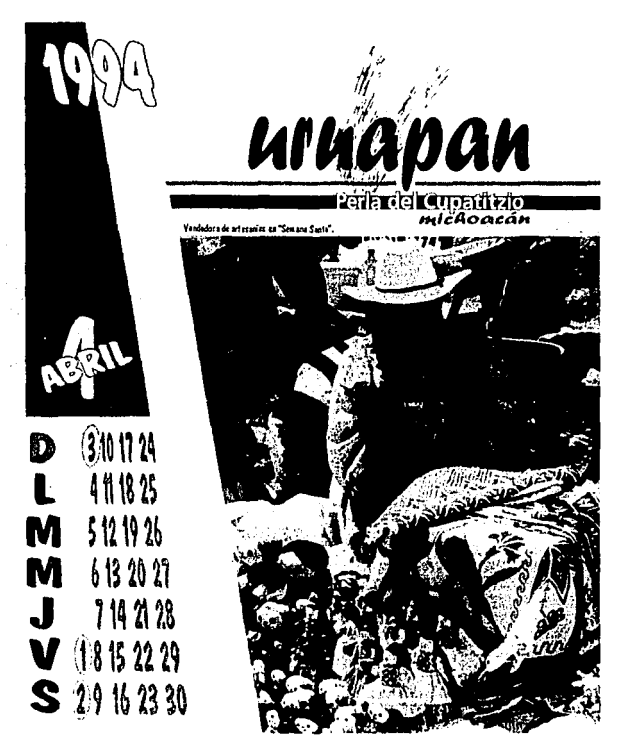

Abril muestra a una vendedora típica de Semana Santa con sus huaresitas de tela siendo éstas artesanía típica de la ciudad.

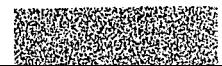

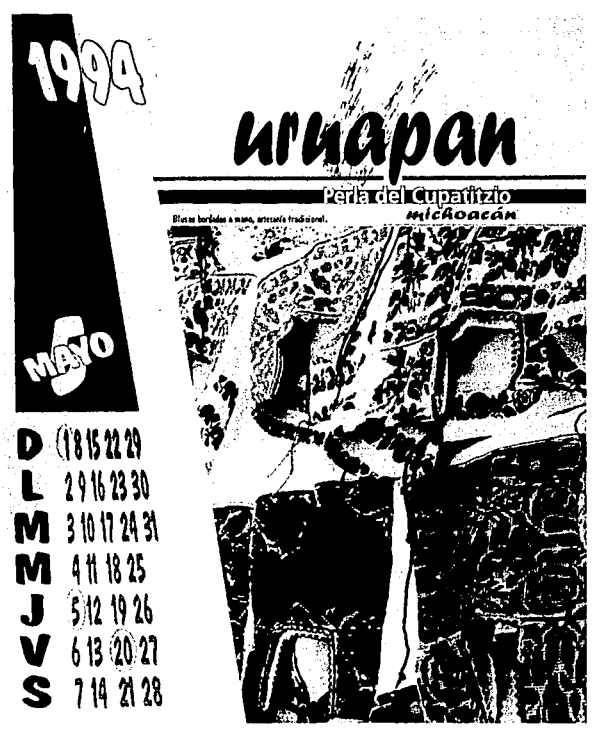

Mayo también nos muestra esa hermosa artesanía hecha con las manos de nuestros indígenas como las blusas bordadas, hechas con un sin número de colores.

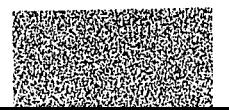

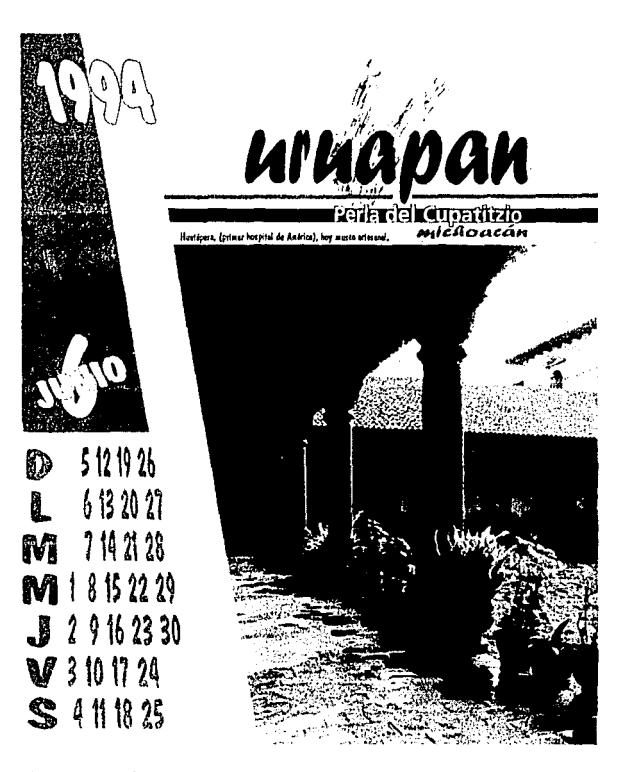

Junio se va al pasado con la fotografía de un lugar con mucha historia y tradición , "La Huatápera" la<br>cual fue el primer hospital de América y ahora es un museo de bellas

artesanías.

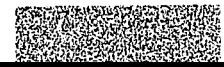

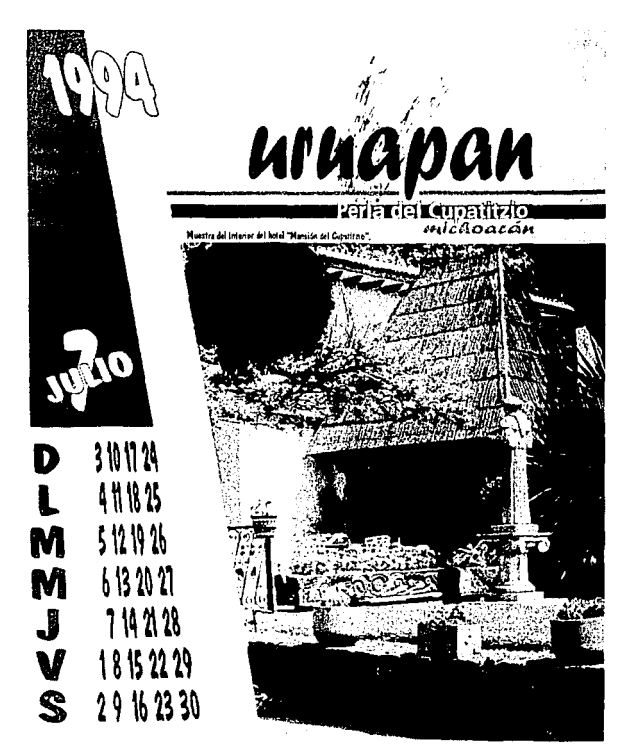

Julio muestra la arquitectura de la gente típica de la región, con una<br>muestra d un troje ubicada en el<br>interior del hotel "Mansión del Cupatitzio".

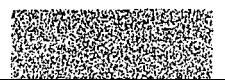

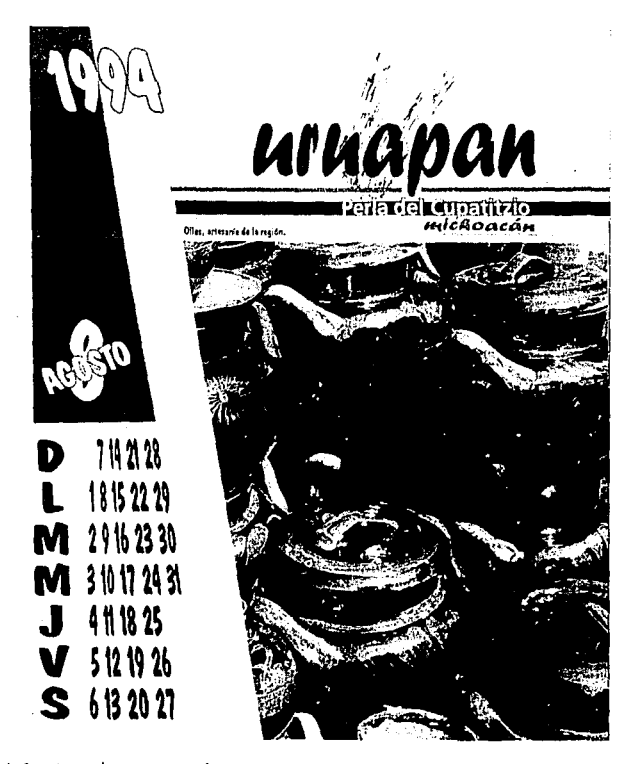

Agosto y la artesanía de<br>hermosos colores como las ollas de barro y laca hechas en nuestra ciudad.

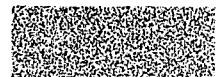

 $\boldsymbol{E}$ 

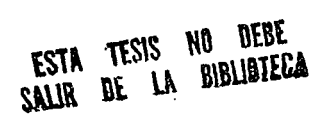

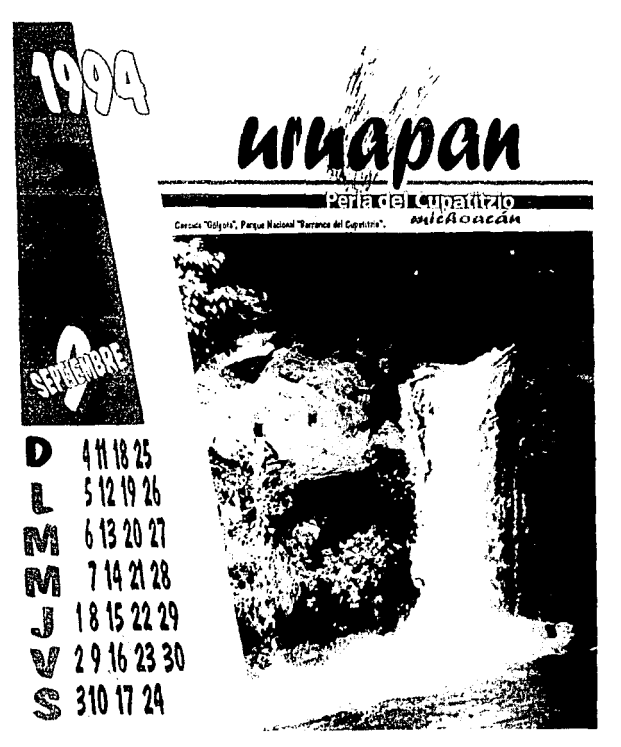

Septiembre con otra de nuestras bellezas naturales, nos muestra la cascada del "Gólgota" encontrada en el Parque Nacional.

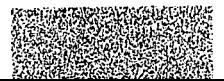

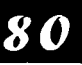

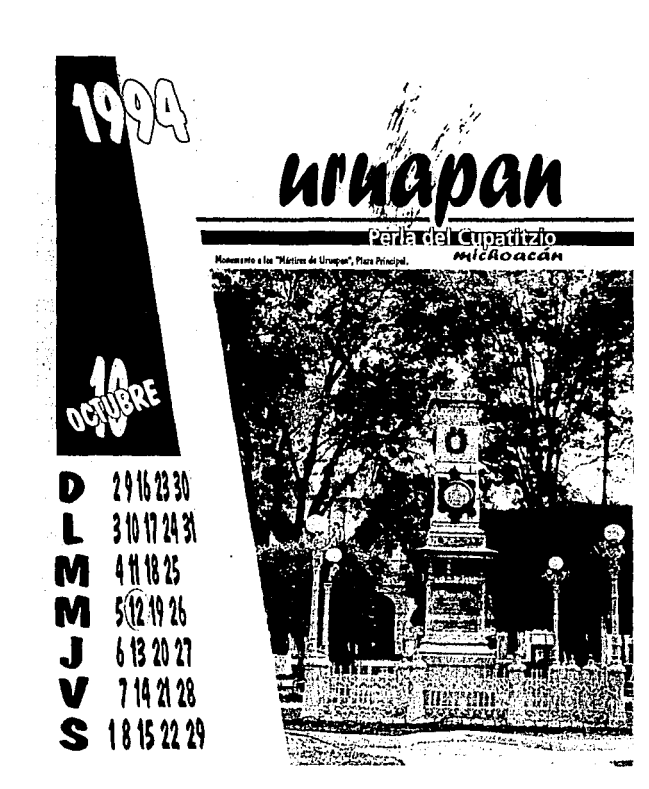

Octubre con una joya con<br>tradición para la ciudad, nos da a conocer un monumento de liberación como el de los "Mártires de Uruapan".

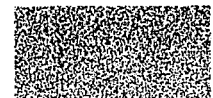

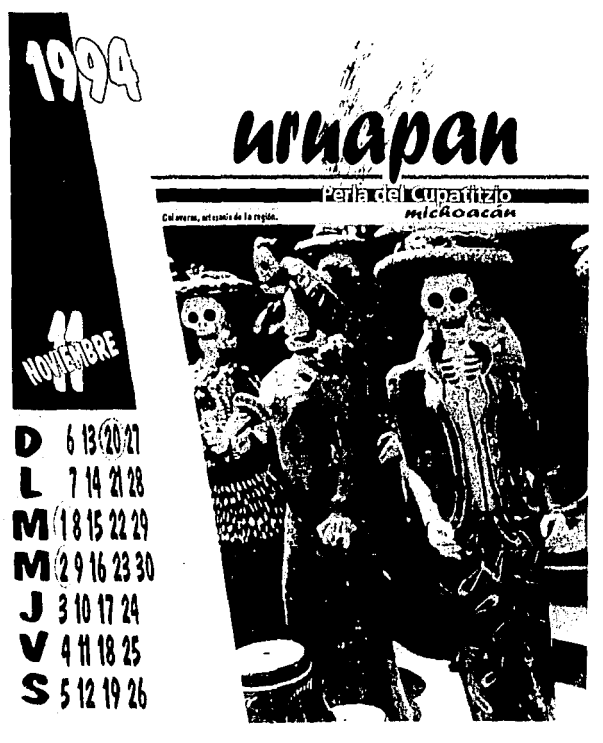

Noviembre y sin olvidar el<br>mes de los muertos, muestra una bella artesanía de una arrogante dama "Calavera de Barro".

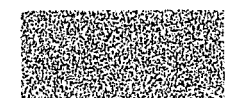

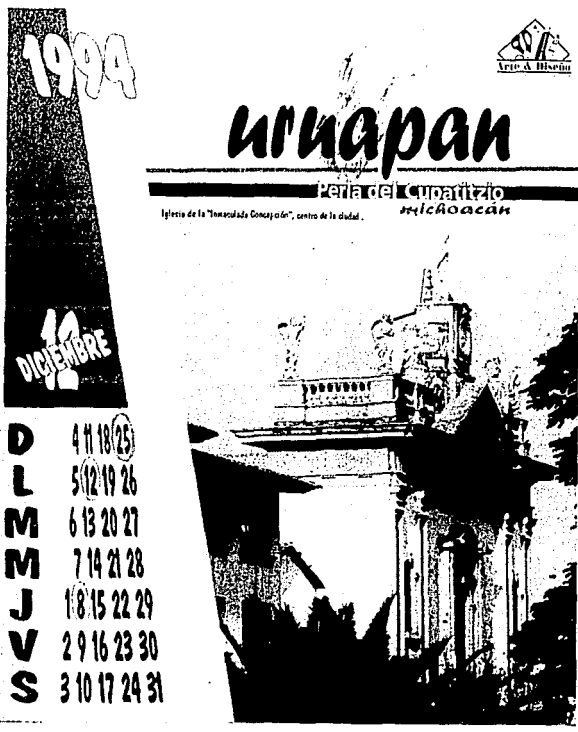

Diciembre y último mes, nos muestra una vez más la arquitectura. pero ahora de la ciudad, es la iglesia de "La Inmaculada Consepción" festejada en éste mismo mes.

Espacio de Patrocinador

Este provecto está hecho

para ser distribuido por un particular o una empresa, es por eso que se ha destinado un espacio para su publicidad si éste fuera el caso.

En el calendario de escritorio, la base será más larga que en calendario dejándole 5 cms. de espacio para el patrocinador, éste espacio iambién irá en la parte de abajo para verse aunque esté cerrado.

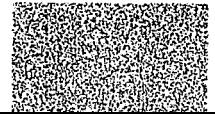

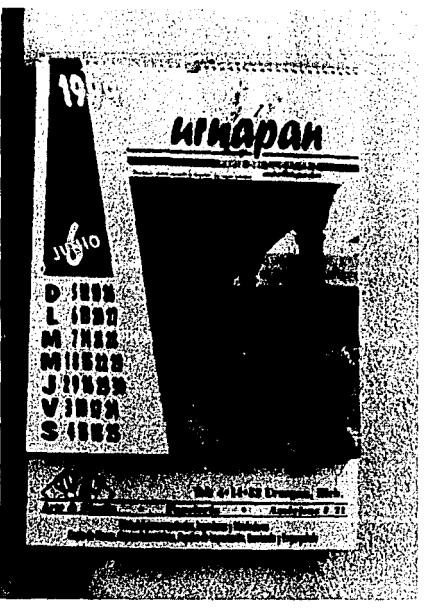

En el calendario de escritorio, la base será más larga que en calendario dejándole 5 cms. de espacio para el patrocinador, este espacio también irá en la parte de abajo para verse aunque esté cerrado.

En el calendario de bolsillo, el espacio se dejó den la parte superior sin aumentar de tamaño aguí irá solamente como referencia.

Métodos de Impresión y Acabados.

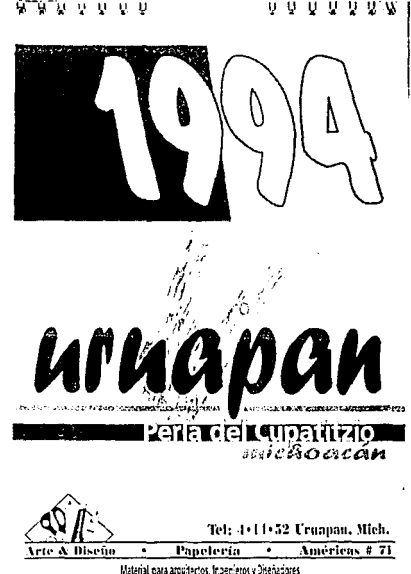

El calendario irá impreso en offset y serigrafía, donde la serigrafía irá solamente en el espacio de la publicidad y en los calendarios de bolsillo: ésto con el fin de hacerlo más económico.

Los acabaclos son: con un espiral de metal para sujetar cada hoja y en el calendario de escritorio se hará una base rígida para soporte del mismo. El costo del calendario dependerá como se ha dicho del presupuesto de reproducción del mismo.

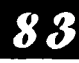

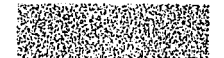

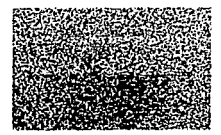

## Bibliografía

- · Enciclopedia de México. Tomos número 9 y 12.
- · Enciclopedia de la Juveniud. Tomos número 20 y 15.
- Enciclopedia Ouillet. Tomo número 3.
- **\*ALFREDO CAREAGA Y VICTOR** GEREZ. Guía Turística Historia y Geografía de México, Navarit, Jalisco, Colima y Michoacán.
- · Lagos Azules y Fuertes Montañas. Colección Monografías Estatales.
- · Enciclopedia de México.
- **.RODOLFO JASSO ESPINOSA.** Grandeza de Michoacán. B. Costa-Amic. México D.F.
- JOHN LAING DIRECTOR. Haga Ud. Mismo su Diseño Gráfico. Ed Herman Blume.
- . JOHN MURPHY / MICHAEL ROWE. Como Diseñar Marcas y Logotipos. Manuales de diseño GG / México.
- HUGH MARSHALL. Diseño Fotográfico. Manuales de diseño GG / México.
- · RAUL ERNESTO BELTRAN CRUCES. Publicidad en Medios Impresos. Ed. Trillas 2a. Edición.
- ALAN SWANN. Como Discñar Retículas. Manuales de diseño GG / México.

• IVAN TABAU. Dibujando Carteles. Ed. CEAC.